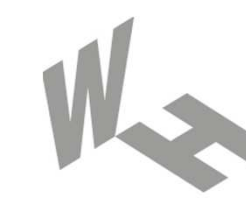

#### Westfälische **Hochschule**

Gelsenkirchen Bocholt Recklinghausen University of Applied Sciences

# **Firewall-Systeme**

### Firewall-Elemente

#### Prof. Dr. (TU NN)**Norbert Pohlmann**

Institut für Internet-Sicherheit – if(is) Westfälische Hochschule, Gelsenkirchen**http://www.internet-sicherheit.de**

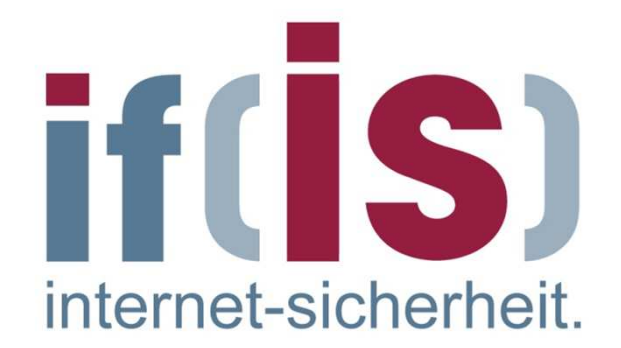

#### **Inhalt**

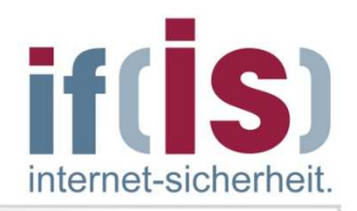

- **Definition eines Firewall-Elements**
- **Packet Filter**
- **zustandsorientierter Packet Filter**
- **Application Gateway**
- **Adaptive Proxy**
- **Firewall-Elemente im Verhältnis zu**  $\overline{\phantom{a}}$ **Schnelligkeit und Sicherheit**

#### **Inhalt**

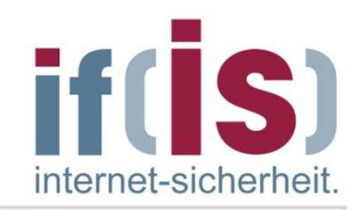

### **Definition eines Firewall-Elements**

- **Packet Filter**
- **zustandsorientierter Packet Filter**
- **Application Gateway**
- **Adaptive Proxy**
- **Firewall-Elemente im Verhältnis zu Schnelligkeit und Sicherheit**

#### **Definition eines Firewall-Elements**

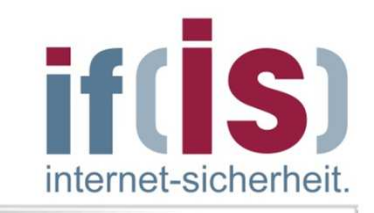

П

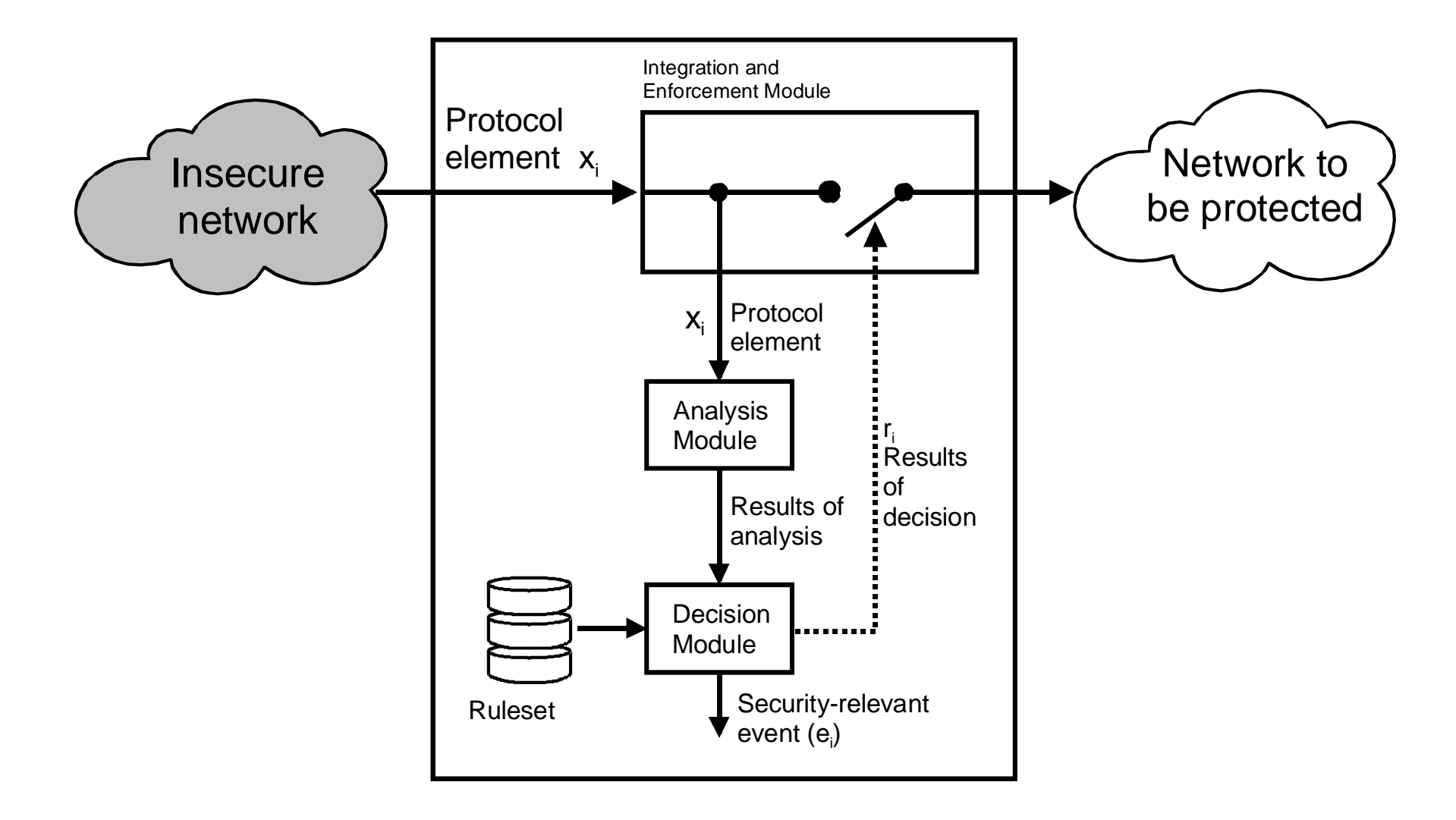

#### **Inhalt**

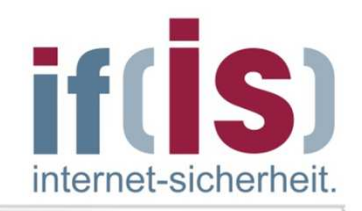

**Definition eines Firewall-Elements**

## **Packet Filter**

- **zustandsorientierter Packet Filter** $\overline{\phantom{a}}$
- **Application Gateway**
- **Adaptive Proxy**
- **Firewall-Elemente im Verhältnis zu Schnelligkeit und Sicherheit**

### **Allgemeine Arbeitsweise Packet Filter**

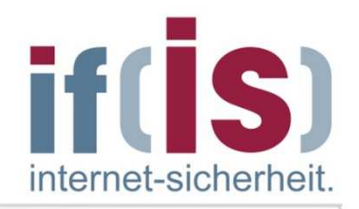

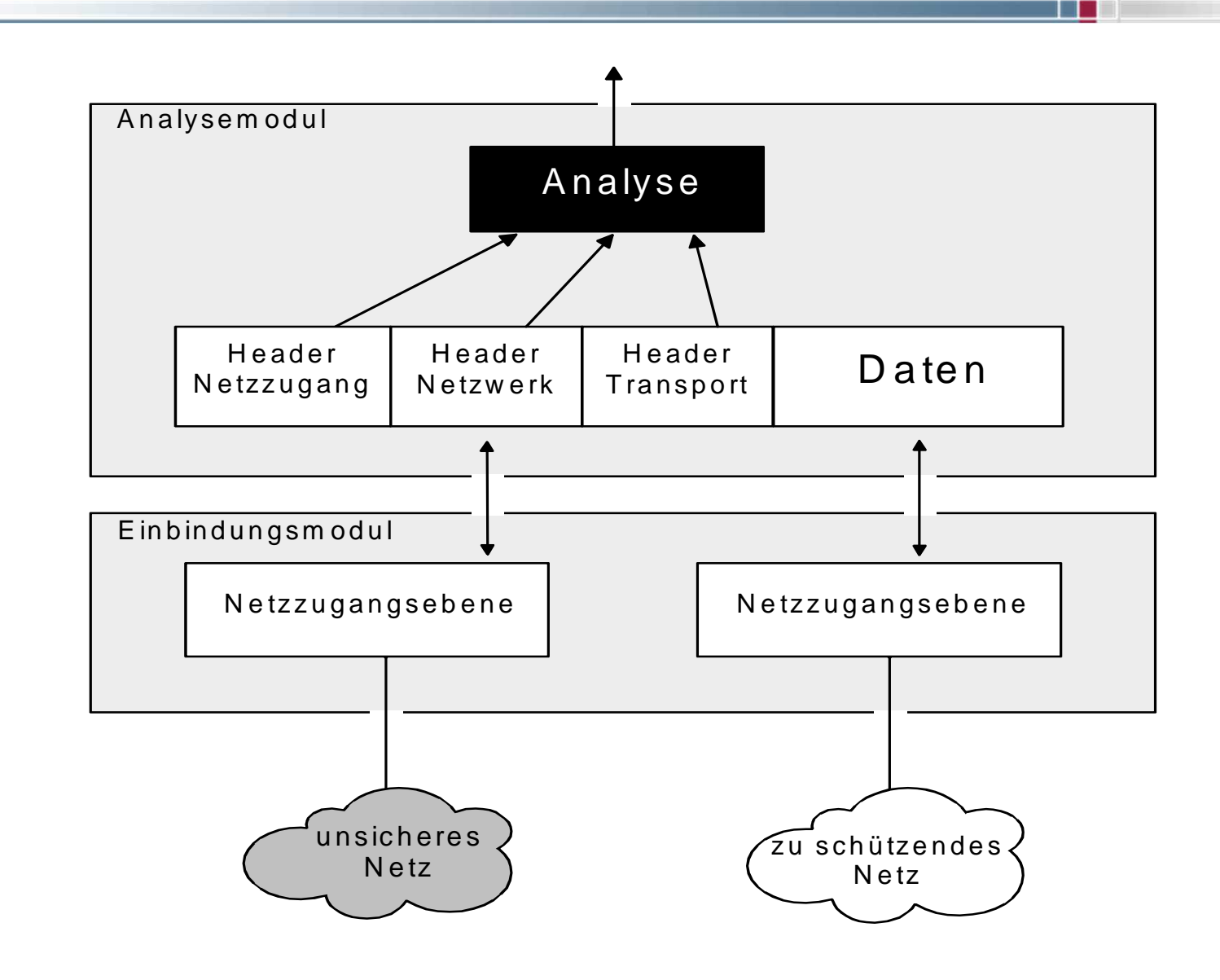

### **Analogie zum PförtnerPaket Filter**

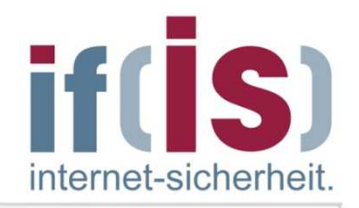

Wenn der LKW eines Lieferanten am Werktor mit einer Lieferung vorfährt, schaut der "Packet-Filter-Pförtner" auf das Logo an der Seite des LKWs, um zu überprüfen, ob es ihm bekannt ist, und läßt den LKW gegebenenfalls unmittelbar durch das Tor, ohne den Lieferschein zu kontrollieren.

### **Analysemöglichkeit Ethernet: MAC Frames (z.B. DIX 2)**

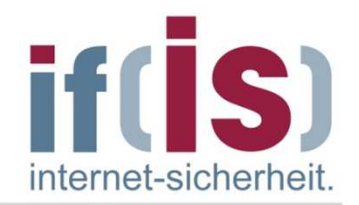

#### **Ethernet MAC (DIX2)**

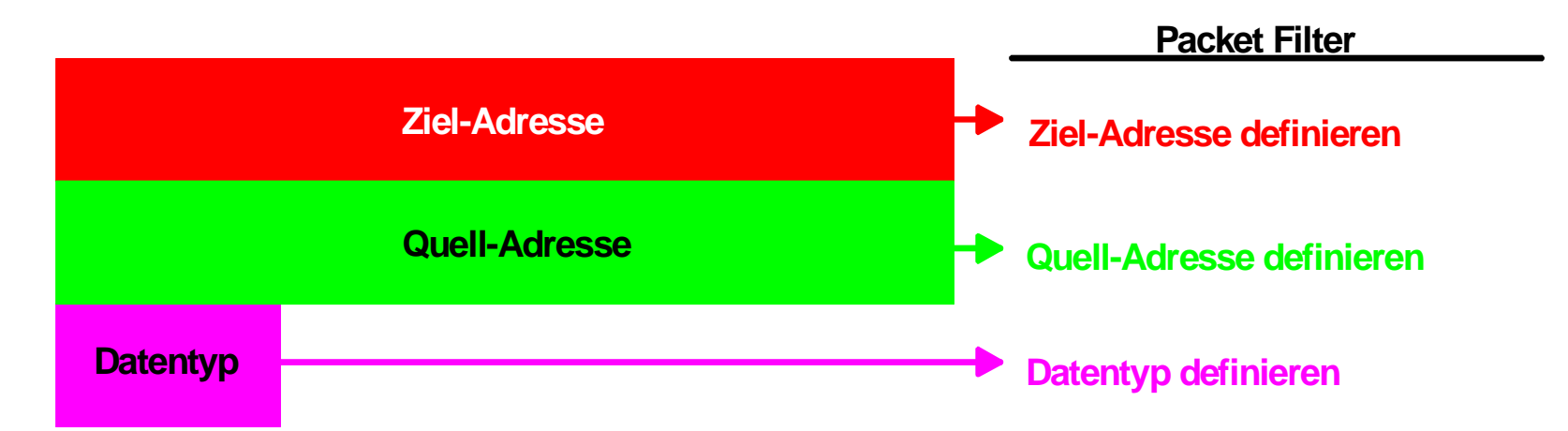

## **Analysemöglichkeit <u>→ IP-Frame</u>**

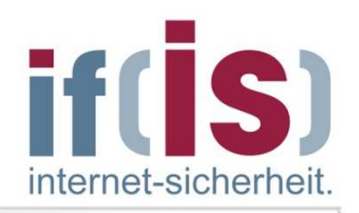

п

#### **IP-Frame**

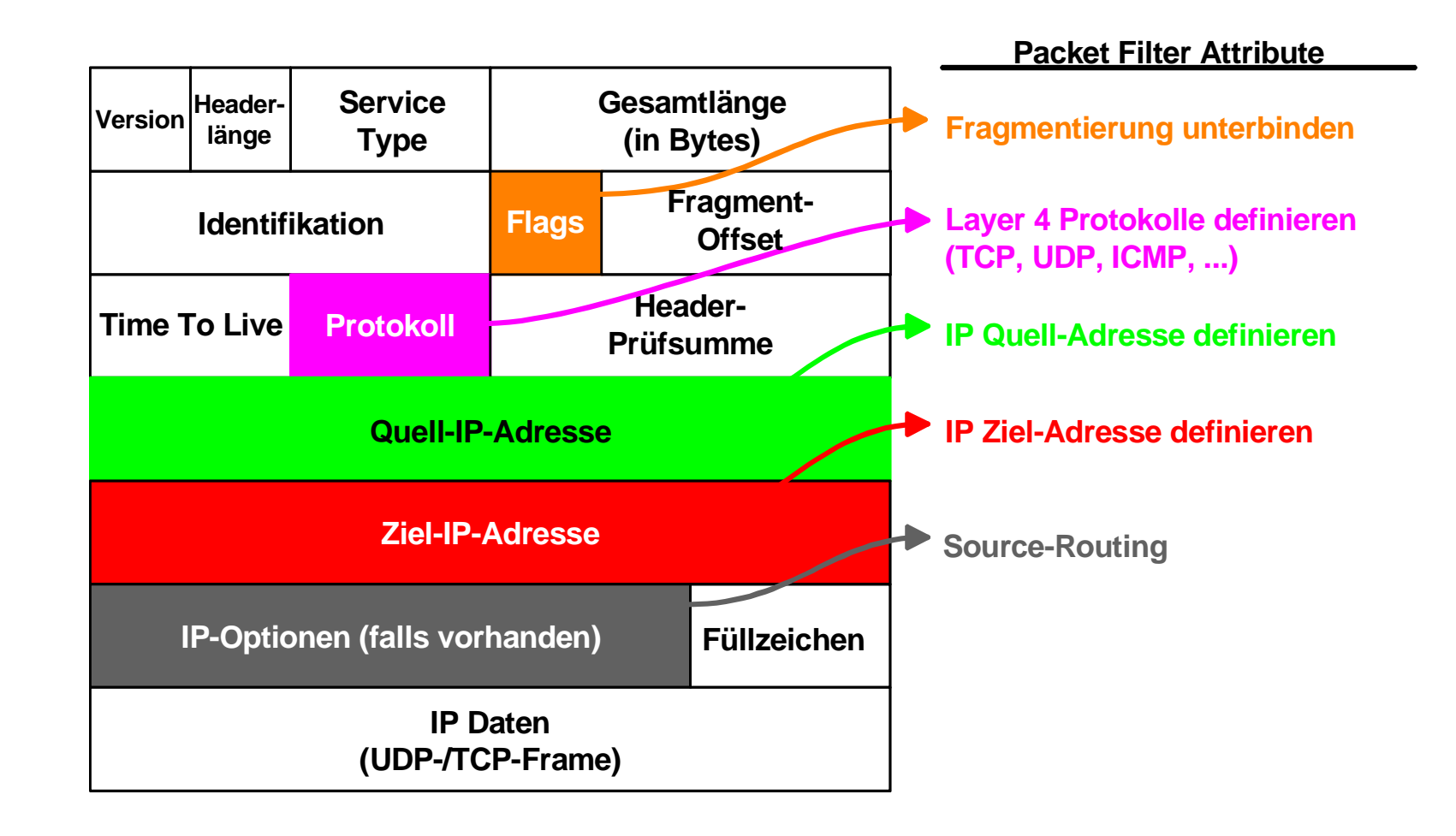

## **Analysemöglichkeit** → ICMP-Frame

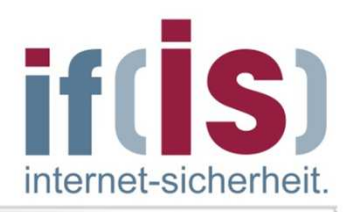

m.

#### **ICMP**

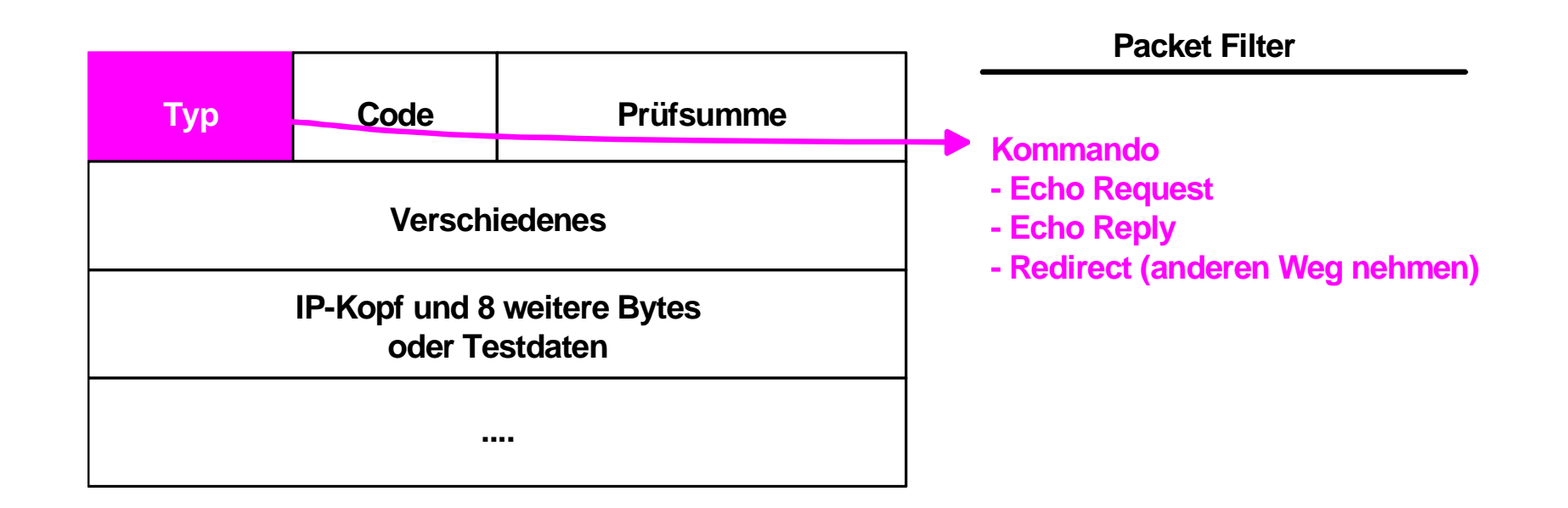

## **AnalysemöglichkeitUDP-Frame**

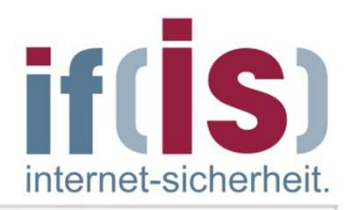

п

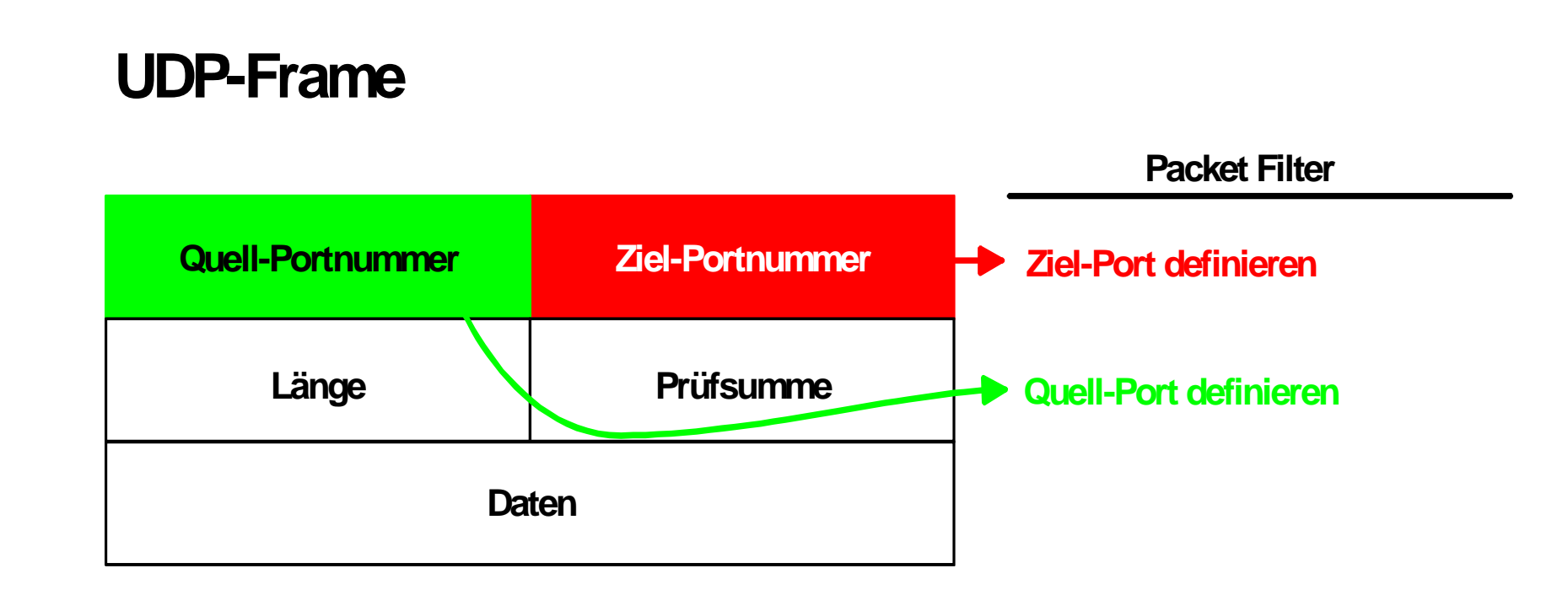

## **Analysemöglichkeit <u>→ TCP-Frame</u>**

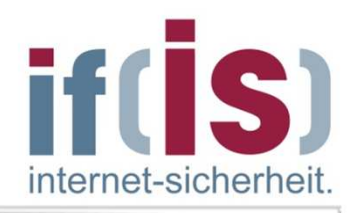

п

#### **TCP-Frame**

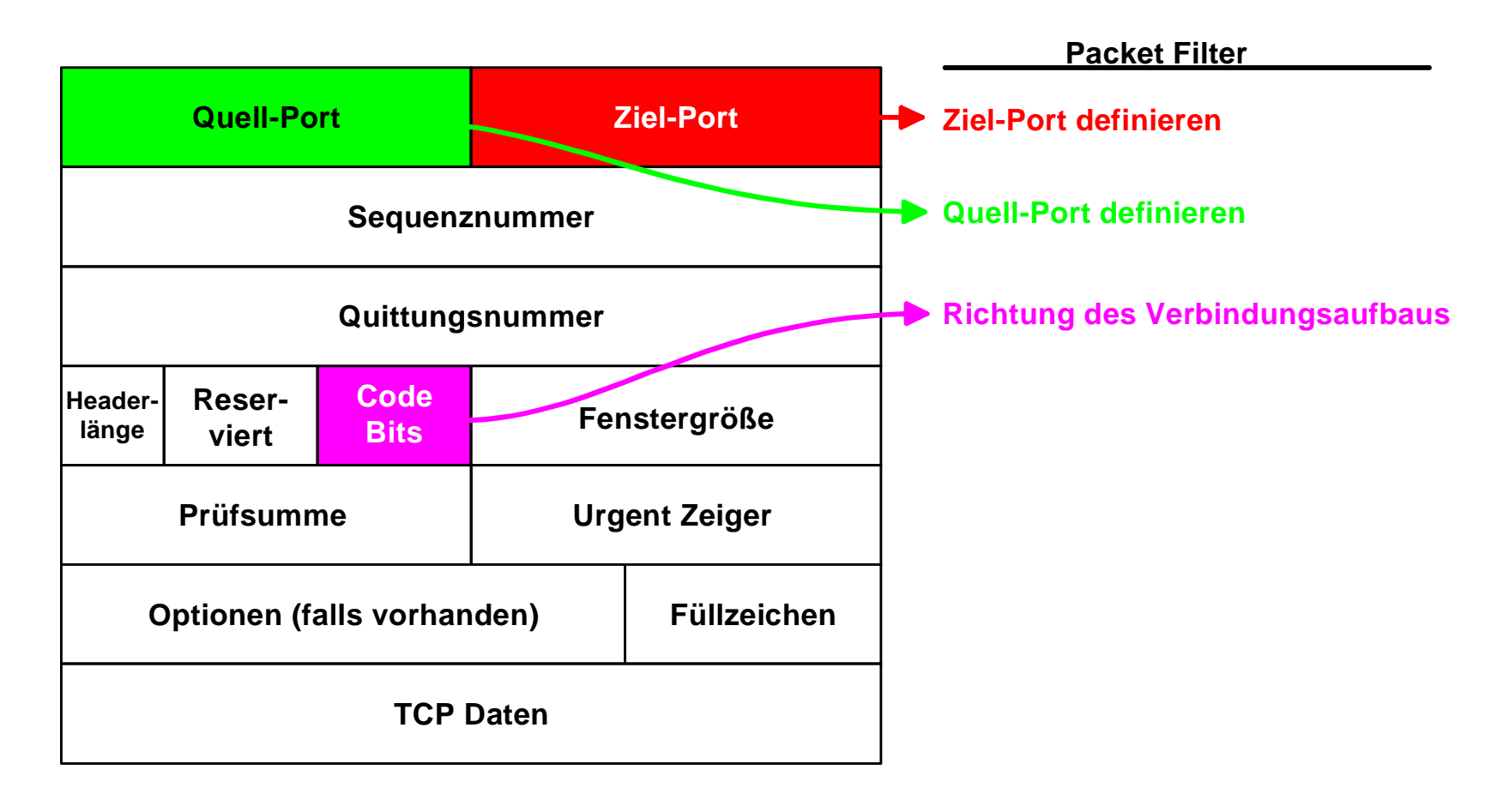

#### **Überprüfung des Verbindungsaufbaus**

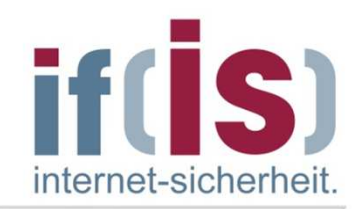

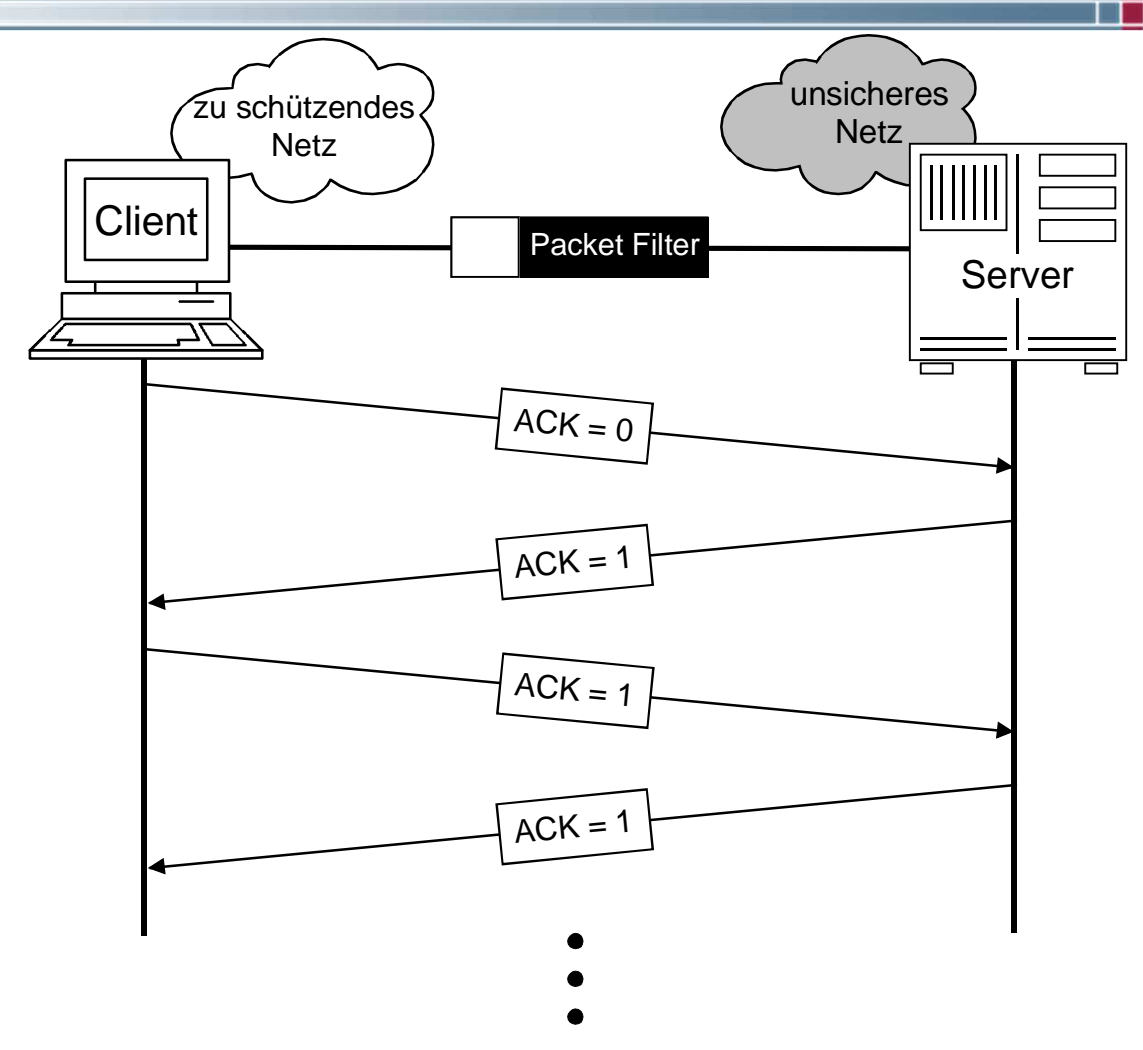

Bei TCP wird beim Verbindungsaufbau das ACK=0 gesetzt, dadurch  $\mathcal{L}_{\mathcal{A}}$ kann ein Packet Filter den Verbindungsaufbau kontrollieren**13**

### **TCP - Transmission Control Protocol if (IS) Beispiel - Verbindungsaufbau**

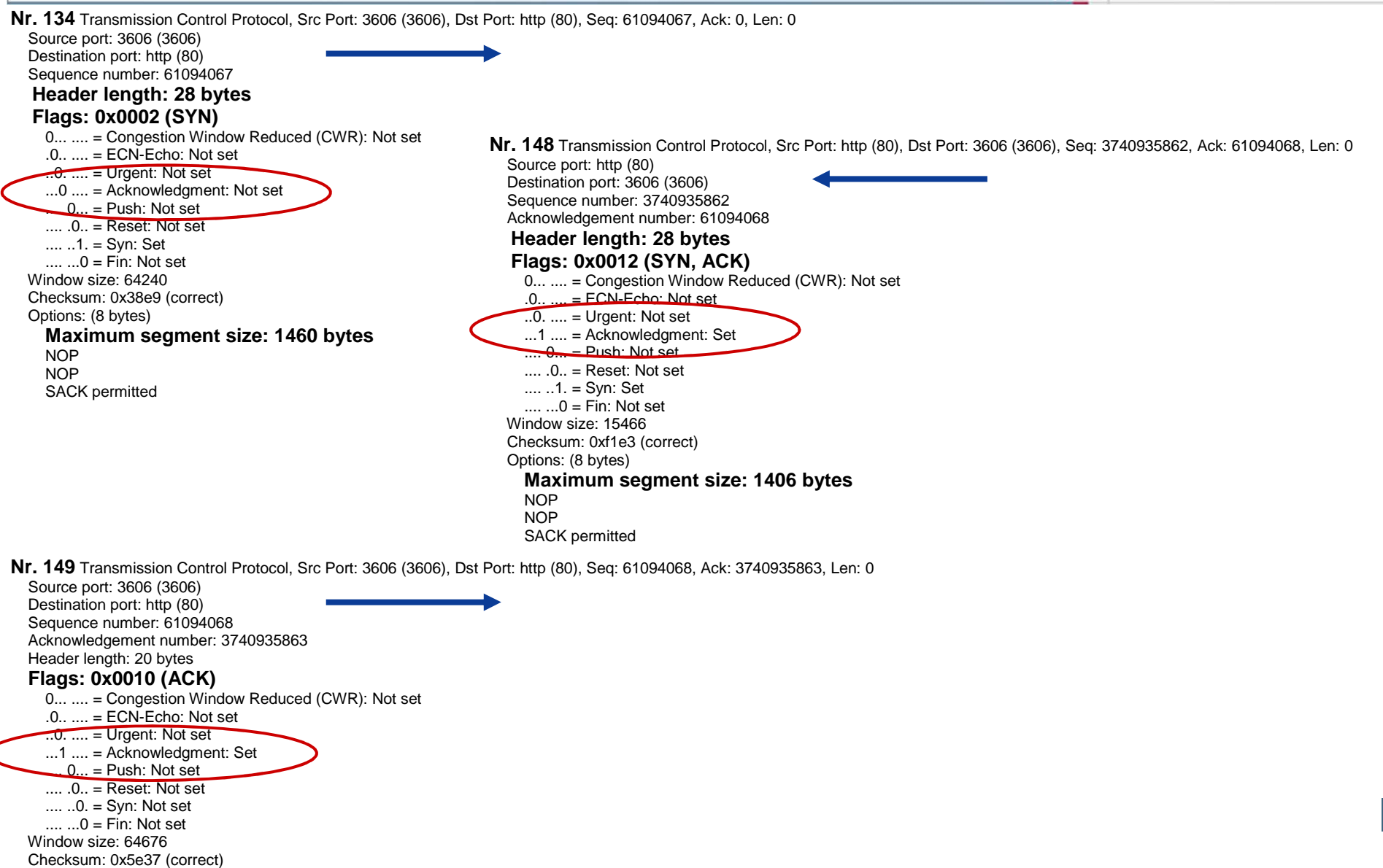

internet-sicherheit.

#### **Dienste: FTP (Beispiel - Verbindungsaufbau) Datentransfer bei FTP: ACTIVE MODE**

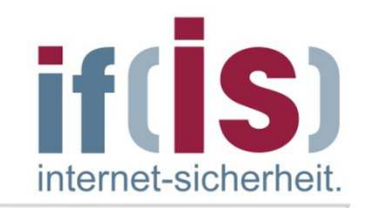

**Problem:**T.

es muss für TCP-Verbindungen ein Verbindungsaufbau aus dem unsicheren Netz ermöglicht werden

Dies ist **sicherheitskritisch!**

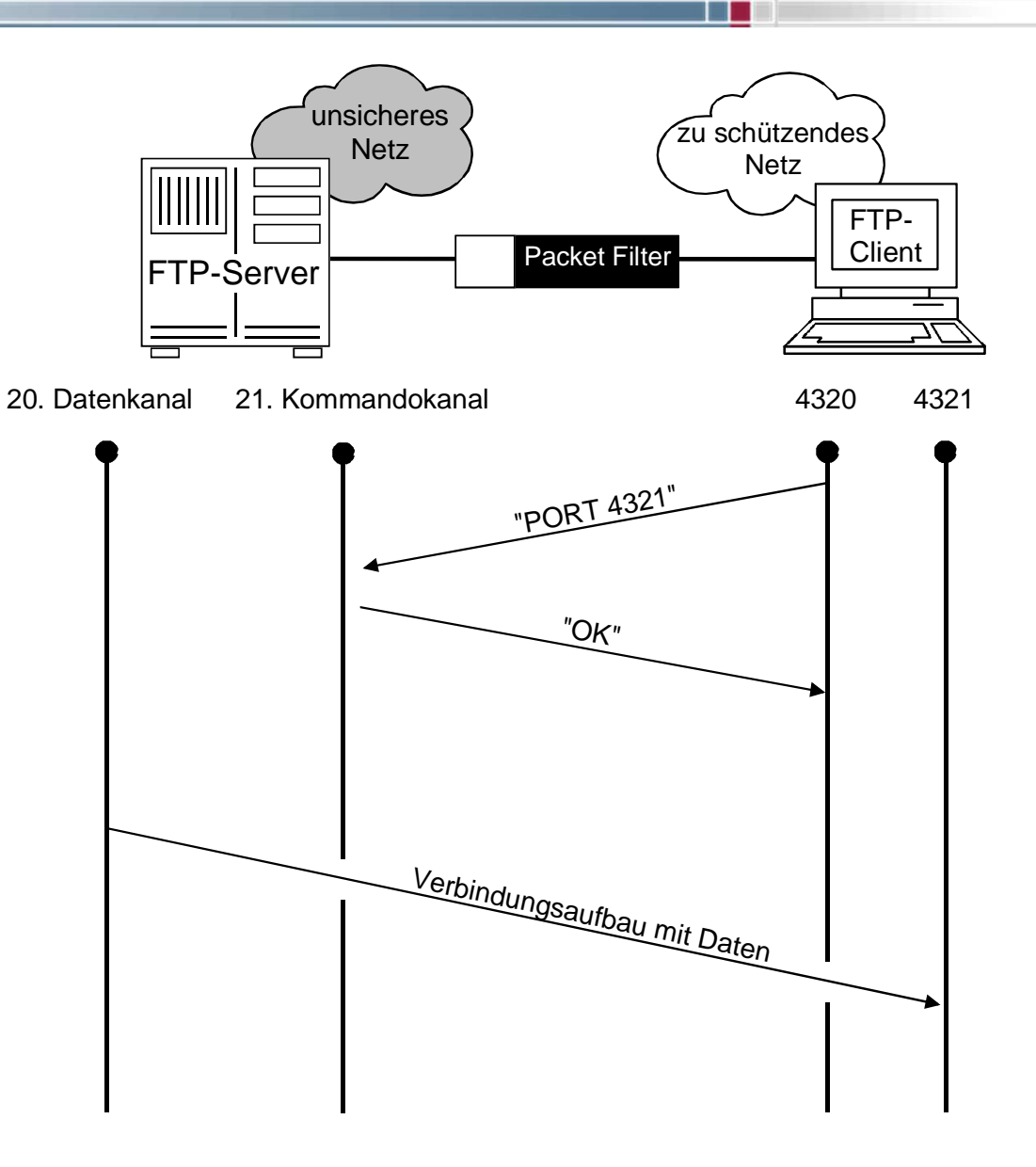

m.

#### **Dienste: FTP (Beispiel - Verbindungsaufbau) Datentransfer bei FTP: PASSIVE MODE**

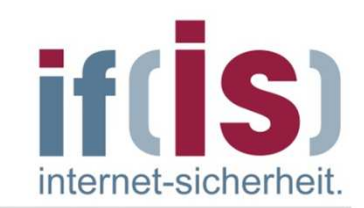

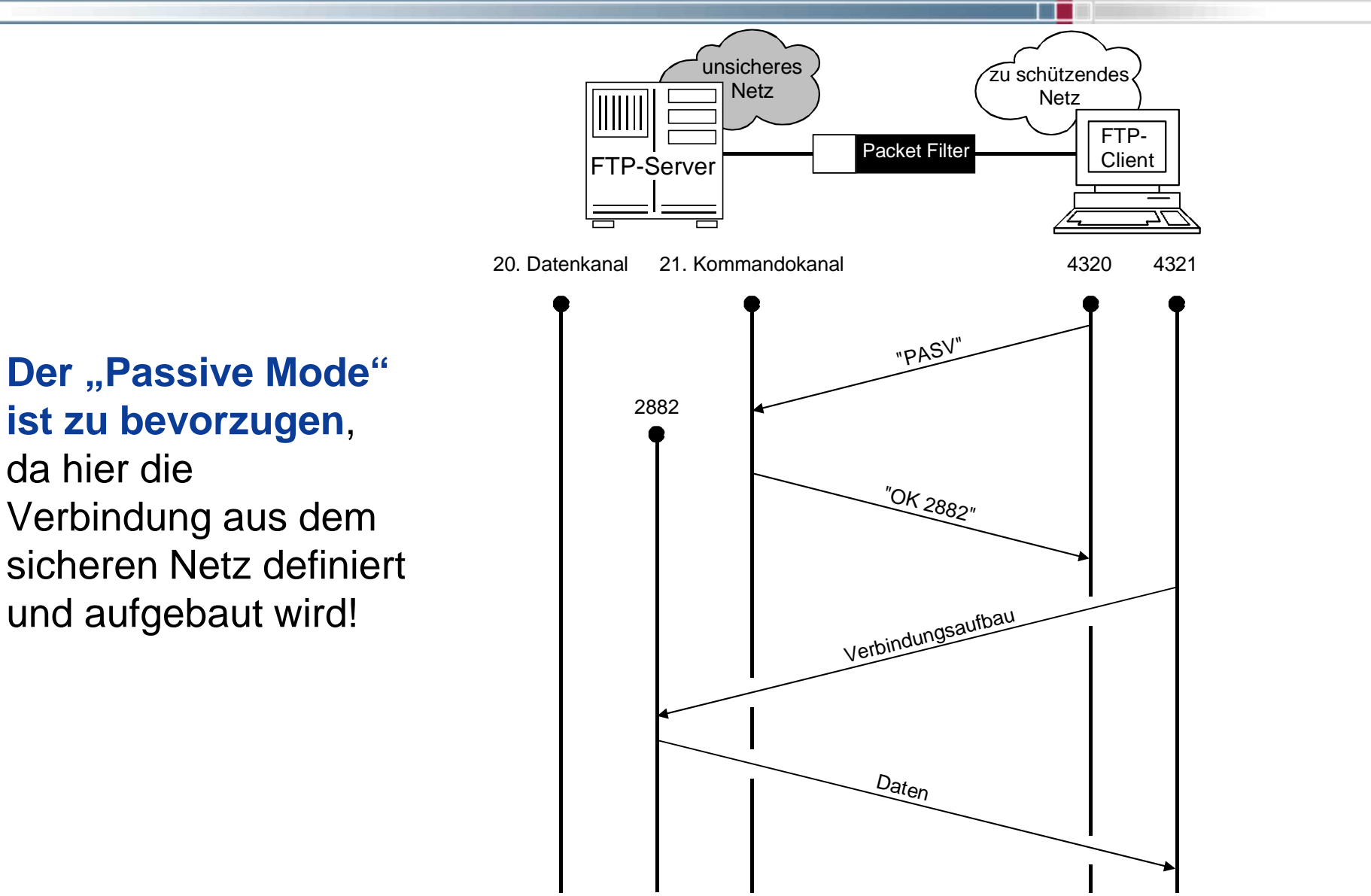

**I** 

#### **Beispiel für den Einsatz eines Packet Filter Telnet-Session über Port 23** internet-sicherheit.

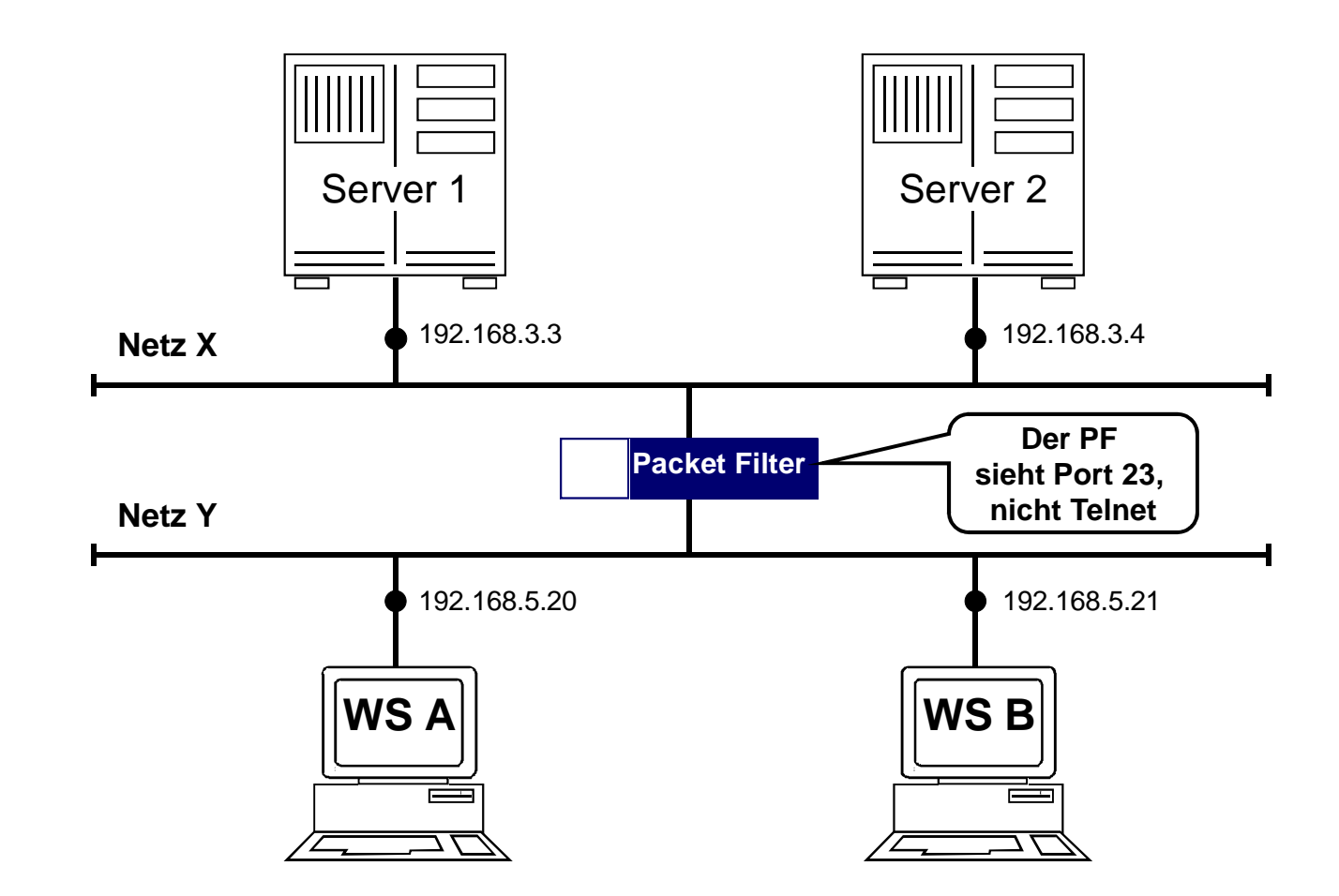

- Der **Packet-Filter ist nicht in der Lage festzustellen**, ob wirklich eine **Telnet-Session** oder eine andere Anwendung über den Post 23 gefahren wird!

### **Dynamischer Packet FilterBeispiel: UDP**

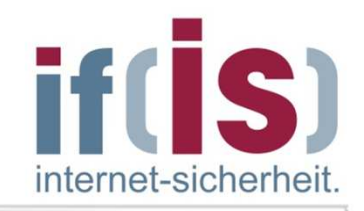

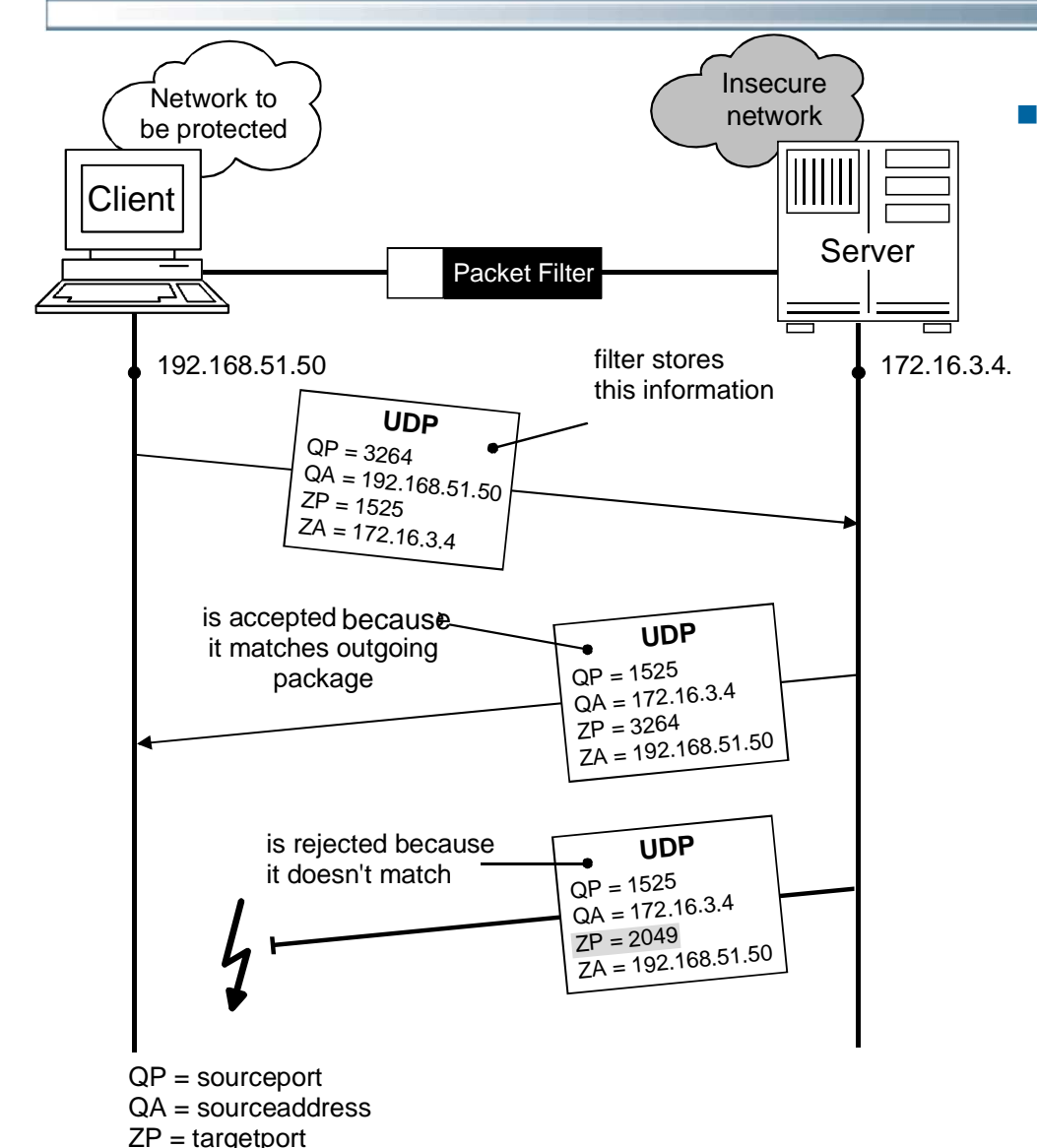

 Dynamische Packet Filter besitzen im Fall der Verwendung des UDP-Protokolls ferner die Eigenschaft, sich für nach "außen" geschickte UDP-Pakete die IP-Adressen und Ports der Quelle und des Ziels zu merken, und nur die entsprechenden passenden"Antworten" der virtuellen Verbindung zu erlauben.

ZA = targetaddress

**18**

#### **Bewertung: Packet Filter**

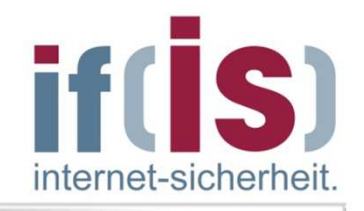

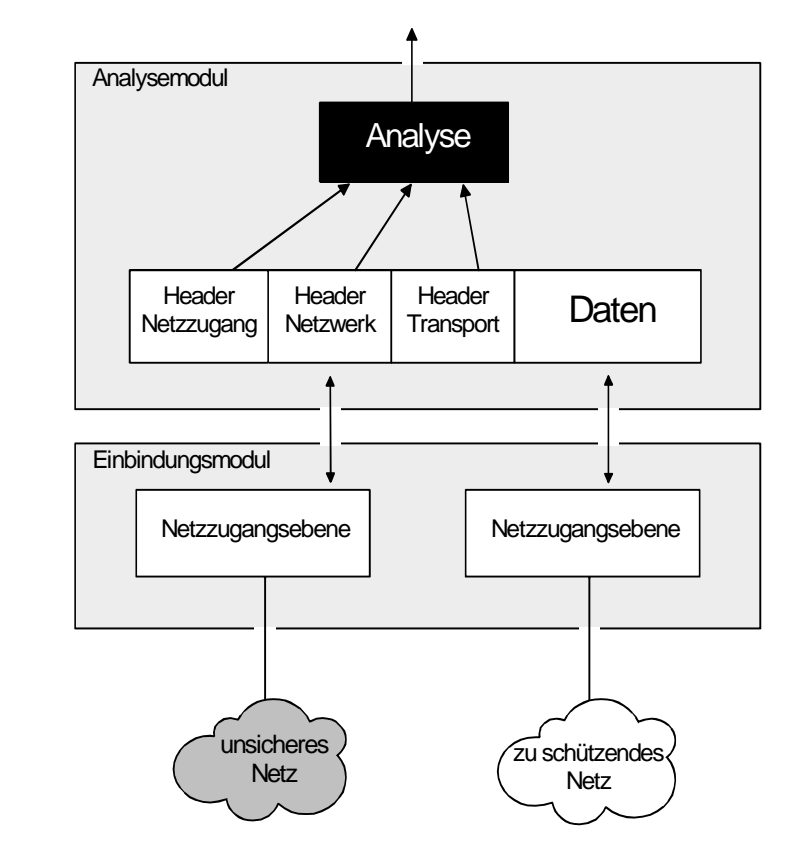

#### **Möglichkeiten**

- transparent, unsichtbar
- einfach erweiterungsfähig für neue Protokolle und Dienste
- für andere Protokollfamilien verwendbar -(IPX, OSI, DECNET, SNA, ...)
- hohe Performance

#### **Grenzen**

- keine Analyse oberhalb der **Transportebene**
- keine Separierung der Netzwerke
- die Struktur des Netzes wird nicht verborgen
- es werden nur die Ports überprüft, nicht die Anwendungen

#### **Inhalt**

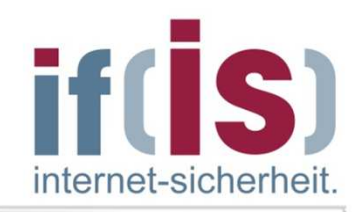

- **Definition eines Firewall-Elements**
- **Packet Filter**

## **zustandsorientierter Packet Filter**

- **Application Gateway**
- **Adaptive Proxy**
- **Firewall-Elemente im Verhältnis zu Schnelligkeit und Sicherheit**

### **Allgemeine Arbeitsweise zustandsorientierten Packet Filters**

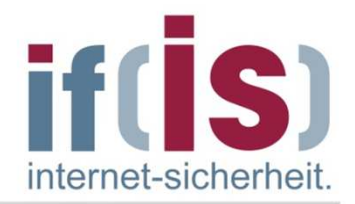

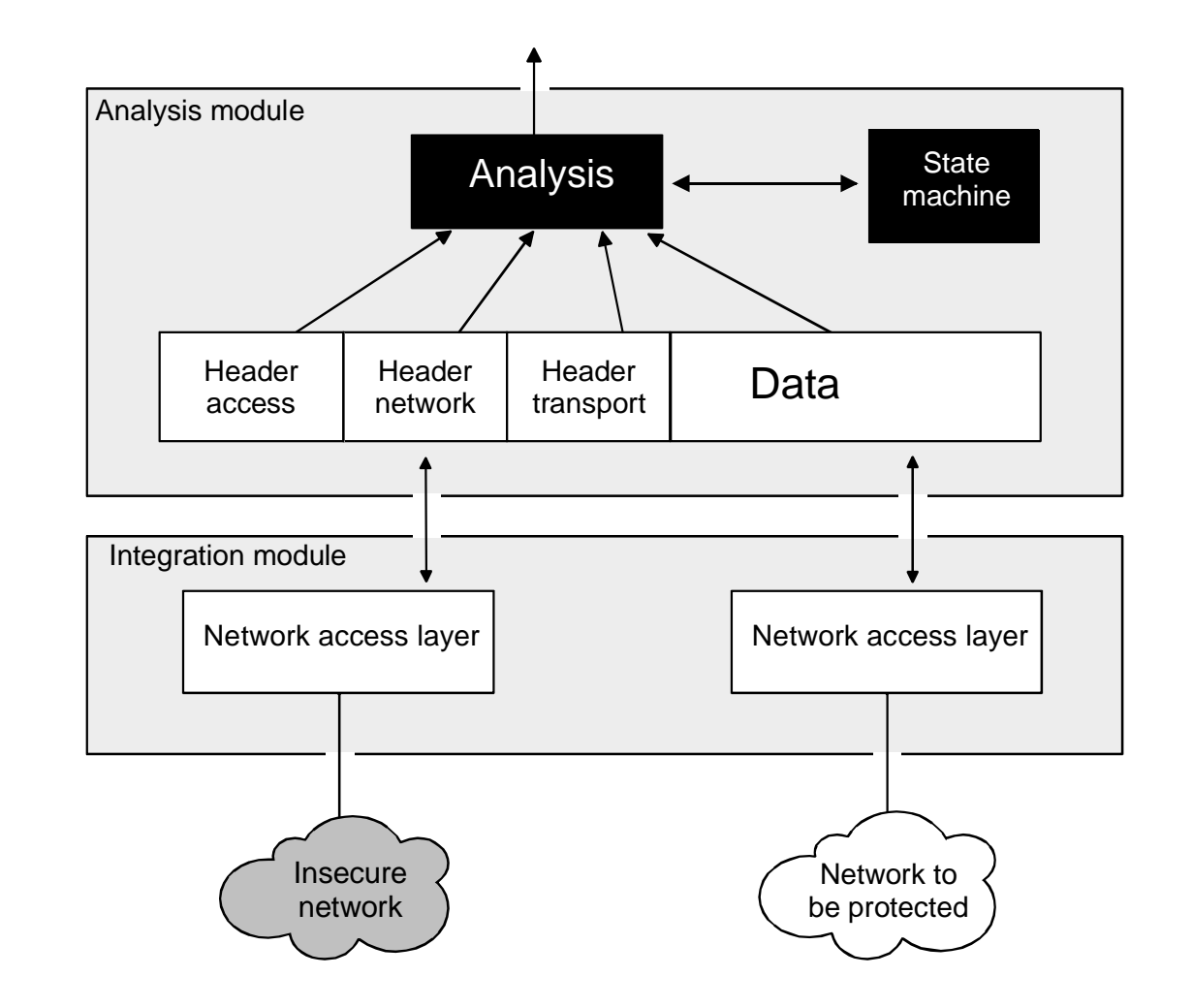

### **Analogie zum Pförtnerzustandsorientierten Paket Filter**

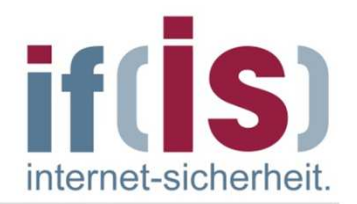

- Wenn die Lieferung ankommt, dann schaut der Pförtner nicht nur auf die Adressen, sondern auch auf den Lieferschein, um zu überprüfen, ob in dem Paket etwas Verbotenes steckt.
- Das ist eine gute Überprüfung, jedoch nicht so sicher wie das tatsächliche Öffnen des Pakets und die Überprüfung des Inhaltes.  $\mathcal{C}$
- Wenn das Paket akzeptabel aussieht, dann öffnet der Pförtner das  $\mathbb{R}^n$ Tor und gestattet dem Fahrer des LKWs die Zufahrt auf das Werksgelände.

### **Bewertung: zustandsorientierter Packet Filter**

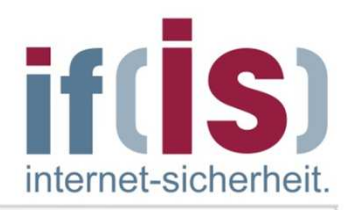

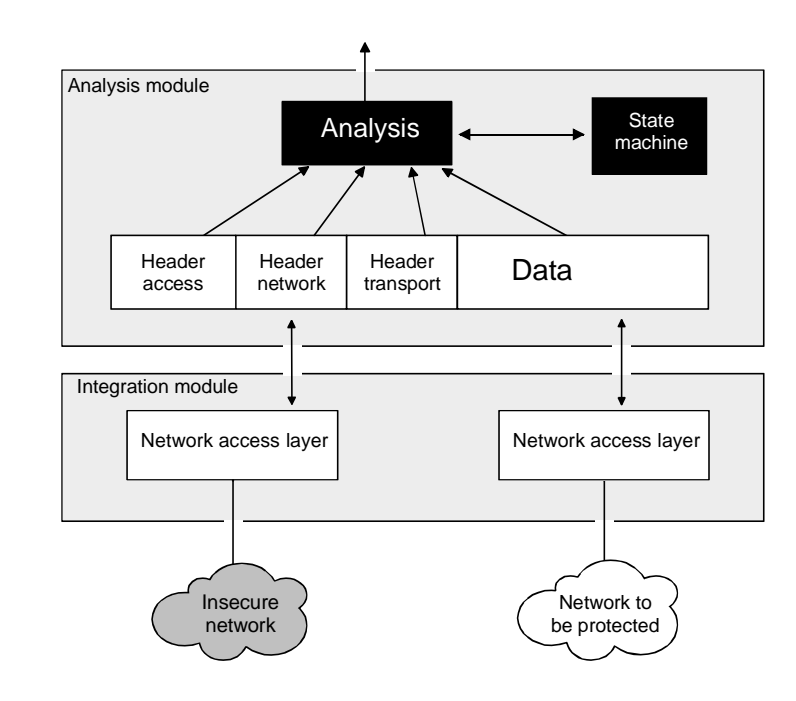

#### **Möglichkeiten**

- transparent, unsichtbar
- einfach erweiterungsfähig für neue Protokolle und Dienste
- für andere Protokollfamilien verwendbar (IPX, OSI, DECNET, SNA, ...)

#### **Grenzen**

- **sehr komplexe Lösunghohe Fehleranfälligkeit**
- keine Separierung der Netzwerke
- die Struktur des Netzes wird nicht verborgen

#### **Inhalt**

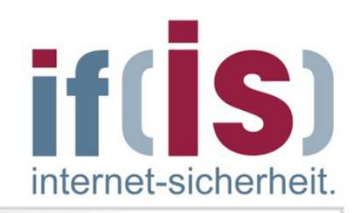

- **Definition eines Firewall-Elements**
- **Packet Filter**
- **zustandsorientierter Packet Filter**

# **Application Gateway**

- **Adaptive Proxy**
- **Firewall-Elemente im Verhältnis zu Schnelligkeit und Sicherheit**

#### **Application Gateway**

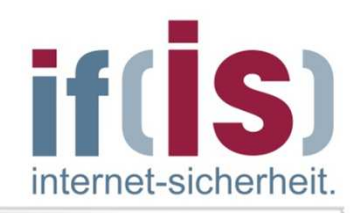

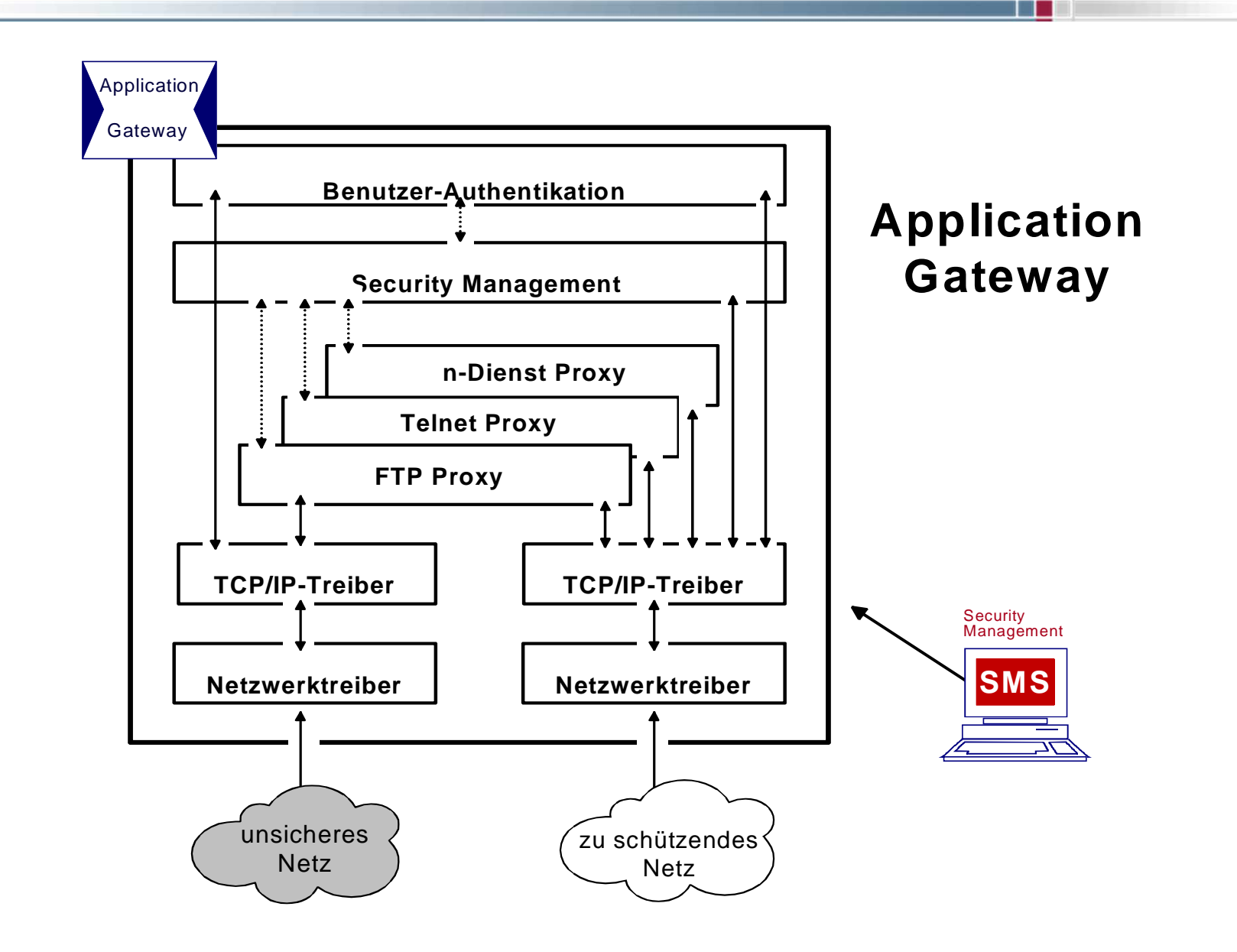

### **Analysemodule für Proxies Application Gateway**

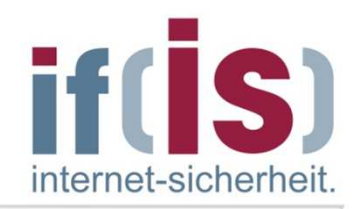

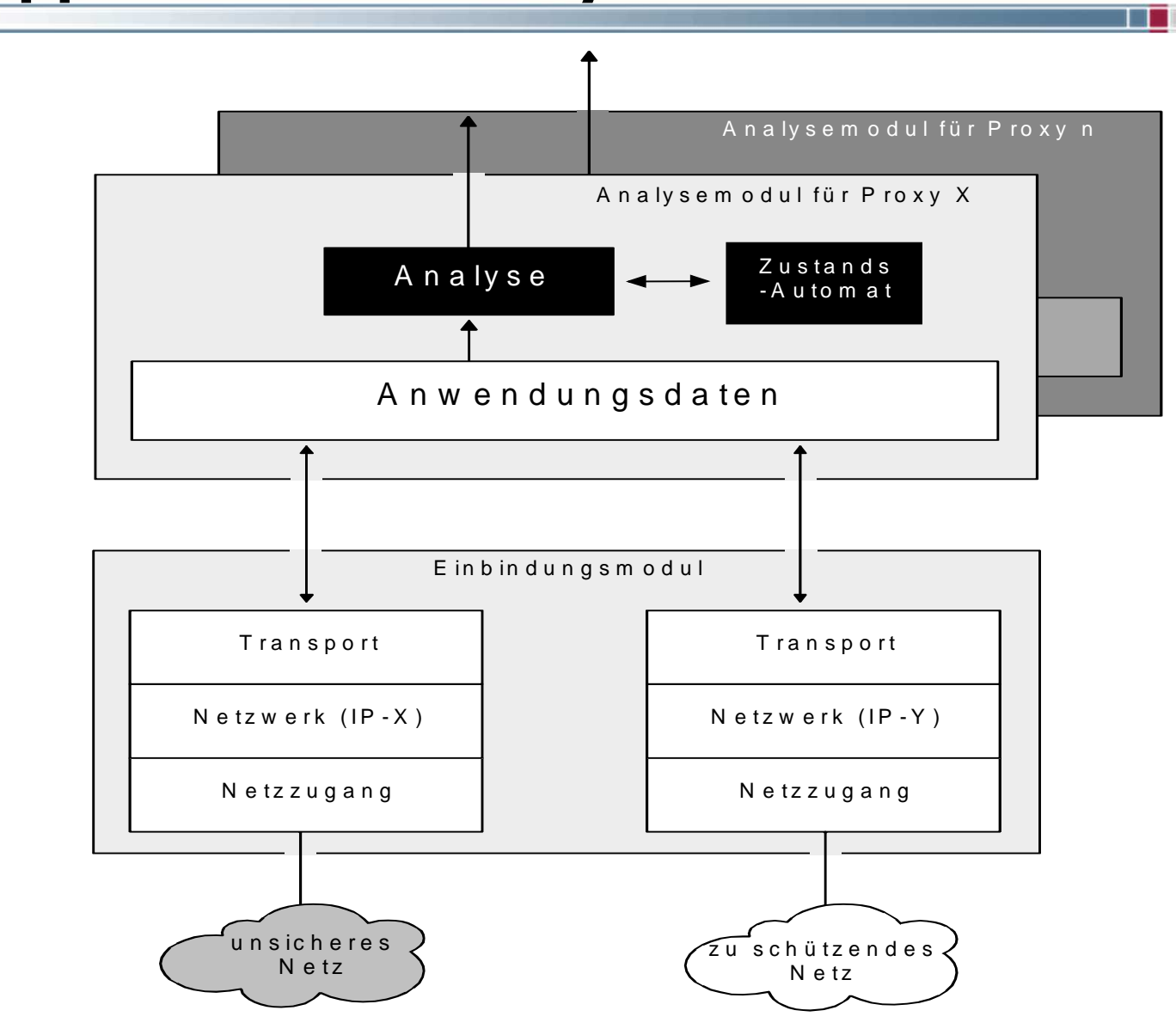

### **Analogie zum PförtnerApplication Gateway**

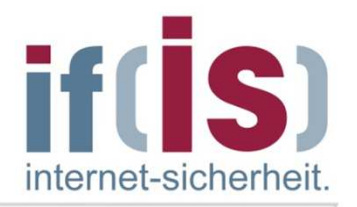

- Der "Application-Gateway-Pförtner" schaut nicht nur die Adressen der eingehenden Lieferungen an, er öffnet auch jedes Paket, prüft den kompletten Inhalt und checkt die Arbeitspapiere des Absenders gegen eine klar festgelegte Reihe von Beurteilungskriterien.
- Nach der erfolgten detaillierten Sicherheitsüberprüfung unterzeichnet der Pförtner den Lieferschein und schickt den LKW wieder auf seinen Weg.
- Stattdessen bestellt er einen vertrauenswürdigen Fahrer der eigenen  $\overline{\phantom{a}}$ Firma, der nun die Pakete zum eigentlichen Empfänger bringt.
- Die Sicherheitskontrolle ist an dieser Stelle wesentlich zuverlässiger und der Fahrer der Fremdfirma erhält keinen weiteren Einblick in das Firmengelände.
- Die Überprüfungen nehmen zwar mehr Zeit in Anspruch, dafür können jedoch auch mehr sicherheitsgefährdende Aktivitäten ausgeschlossen werden.

#### **Firewall-System und Network Address Translation**

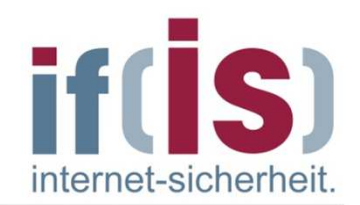

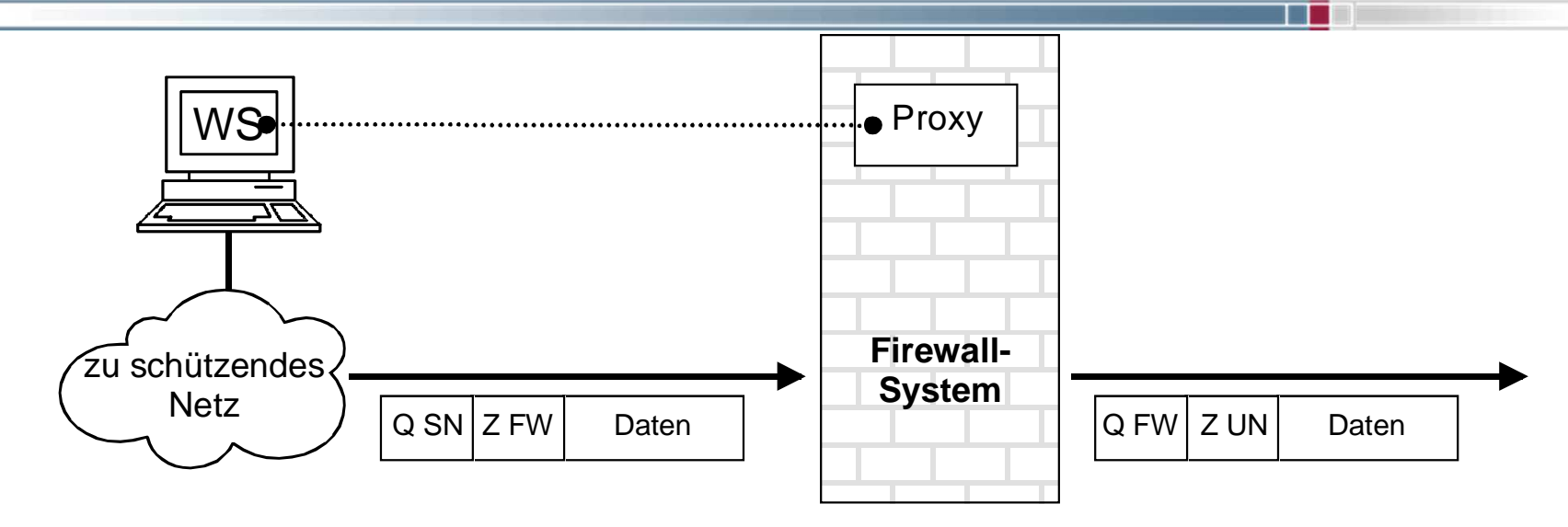

- Q SN: Quelladresse zu schützendes NetzZ UN: Zieladresse unsicheres Netz Q FW: Quelladresse Firewall-SystemZ FW: Zieladresse Firewall-System
- Als Kommunikationspartner im zu schützenden Netz ist meist eine IP-Adresse  $\sim$ aus dem reservierten IP-Adressbereich angegeben (Ziel-Adresse)
- Als Kommunikationspartner im unsicheren Netz ist meist eine offizielle Internet  $\mathbb{R}^3$ IP-Adresse angegeben (Quell-Adresse)
- Dadurch ist nicht erkennbar, welches Rechnersystem sich hinter der  $\mathcal{L}_{\mathcal{A}}$ Kommunikation über das Firewall-System im zu schützenden Netz verbirgt. **28**

### **SMTP ProxyAnalogie zum Sammelbriefkasten**

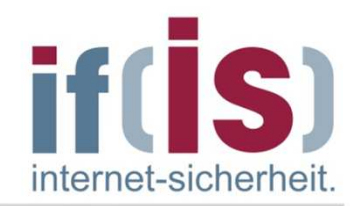

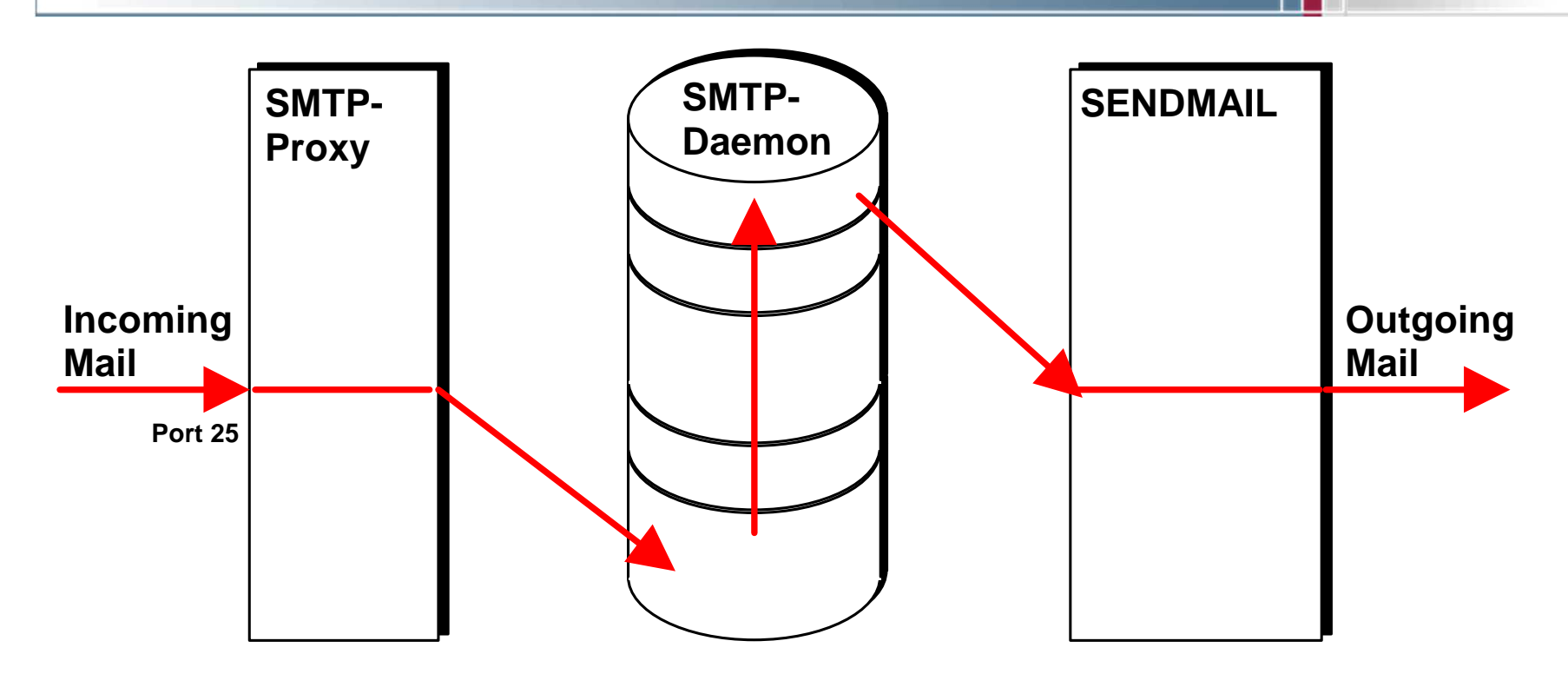

- Eingehende Mail wird vom SMTP-Proxy entgegen genommen und abgelegt $\mathcal{L}_{\mathcal{A}}$
- Der SMTP-Daemon überprüft zyklisch, ob Mail eingetroffen ist und startet ggf.  $\mathcal{C}$ sendmail bzw. alternativen MTA

### **Verbindungsaufbau Application Gateway**

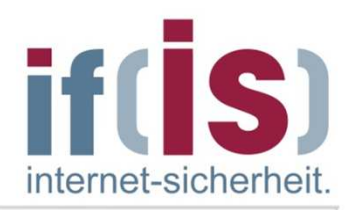

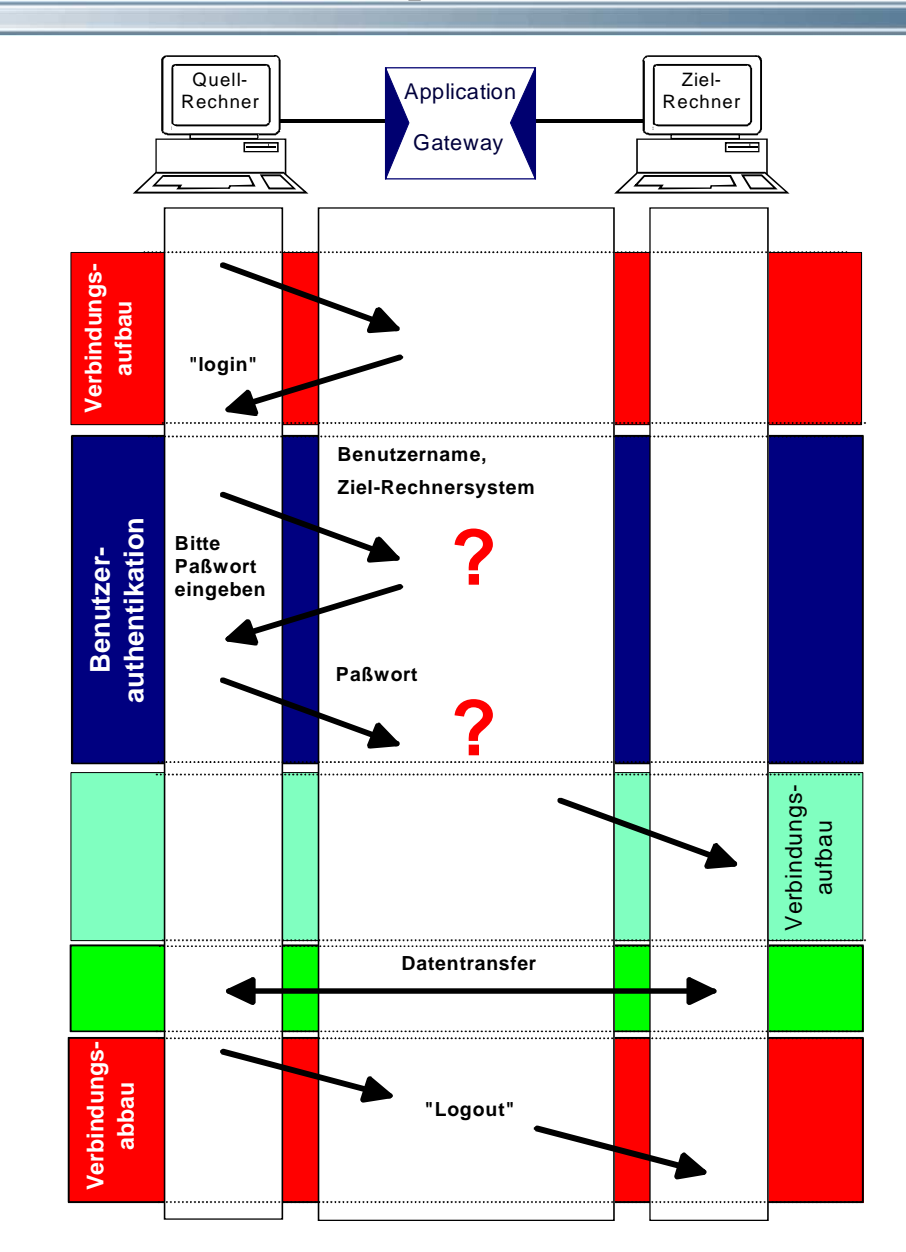

### **Verbindungsaufbau Application Gateway**

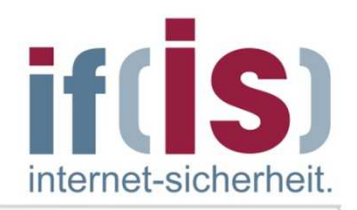

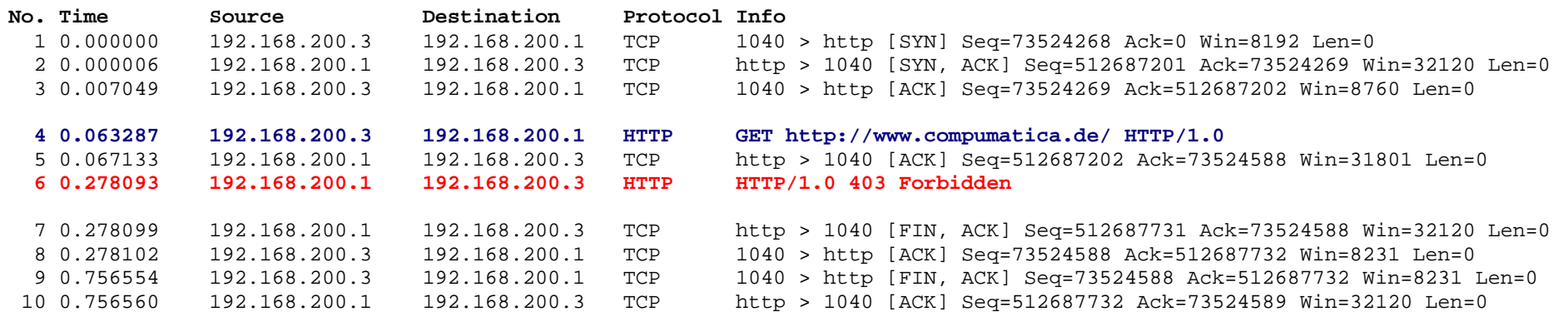

#### **Frame 6 (583 bytes on wire, 583 bytes captured)**

 Internet Protocol, Src Addr: 192.168.200.1 (192.168.200.1), Dst Addr: 192.168.200.3(192.168.200.3) Transmission Control Protocol,SrcPort:http(80)DstPort:1040(1040)Seq:512687202Ack:73524588 $\leq$ HTML>.  $\leq$ HEAD> $\leq$ Len:529 Hypertext Transfer Protocol  **HTTP/1.0 403 Forbidden\r\n** Server: HTTP-Proxy\r\n Date: Fri, 17 Oct 2003 10:57:03 GMT\r\n MIME-Version: 1.0\r\n Content-Type: text/html\r\n Content-Encoding: 8bit\r\n Content-Length: 357\r\n Data (357 bytes)0000 3c 48 54 4d 4c 3e 0a 20 20 3c 48 45 41 44 3e 3c TITLE>Access Den 0010 54 49 54 4c 45 3e 41 63 63 65 73 73 20 44 65 6e ied</TITLE></HEA 0020 69 65 64 3c 2f 54 49 54 4c 45 3e 3c 2f 48 45 41 D>, <BODY BGCOL 0030 44 3e 0a 20 20 3c 42 4f 44 59 20 42 47 43 4f 4c OR="#b0b0b0" TEX 0040 4f 52 3d 22 23 62 30 62 30 62 30 22 20 54 45 58  $T = "HFF0000" > .$ 0050 54 3d 22 23 46 46 30 30 30 30 22 3e 0a 20 20 3c 0060 63 65 6e 74 65 72 3e 0a 20 20 20 20 3c 68 31 3e center>. <i>KryptoWall</i 0070 3c 69 3e 4b 72 79 70 74 6f 57 61 6c 6c 3c 2f 69 > Authentication 0080 3e 20 41 75 74 68 65 6e 74 69 63 61 74 69 6f 6e 0090 3c 70 3e 3c 2f 68 31 3e 0a 20 20 20 3c 68 33 <p></h1>. > IP <i>192.168. 00a0 3e 20 49 50 20 3c 69 3e 31 39 32 2e 31 36 38 2e  $200.3 < i >$  Accoun 00b0 32 30 30 2e 33 3c 2f 69 3e 20 41 63 63 6f 75 6e 200.3</i> **Accoun** $t \leq i$ >unknown</i> 00c0 74 20 3c 69 3e 75 6e 6b 6e 6f 77 6e 3c 2f 69 3e **t** <i>**unknown**</i>00d0 3c 70 3e 3c 2f 68 33 3e 0a 20 20 20 3c 68 72 <p></h3>. N. das war 00e0 3e 0a 20 20 20 20 4e f6 20 64 61 73 20 77 61 72 >.  $.s$   $\ldots$  </center> 00f0 b4 73 20 21 0a 20 20 3c 2f 63 65 6e 74 65 72 3e  $. . R>$ 0100 0a 0a 3c 50 3e 3c 48 52 3e 3c 41 44 44 52 45 53 S><A HREF="http: 0110 53 3e 3c 41 20 48 52 45 46 3d 22 68 74 74 70 3a

0120 2f 2f 77 77 77 2e 75 74 69 6d 61 63 6f 2e 64 65

0130 22 3e 55 74 69 6d 61 63 6f 20 53 61 66 65 77 61

0140 72 65 20 41 47 20 3c 2f 41 3e 3c 2f 41 44 44 52

0150 45 53 53 3e 0a 3c 2f 42 4f 44 59 3e 0a 3c 2f 48

0160 54 4d 4c 3e 0a TML>.

® Prof. Norbert Pohlmann, Institut für Internet-Sicherheit - if(is), Westfälische Hochschule, Gelsenkirchen Prof. Norbert Pohlmann, Institut für Internet-Sicherheit - if(is), Westfälische Hochschule, Gelsenkirchen

 $<$ h $1>$ 

 $<$ h3

 $chr$ 

//www.utimaco.de

">Utimaco Safewa

re AG </A></ADDR

 $ESS$ >. </BODY>. </H

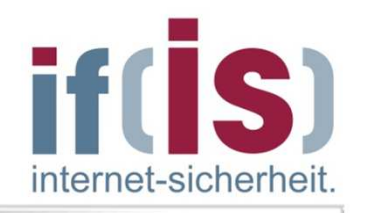

П

#### **Telnet Proxy**

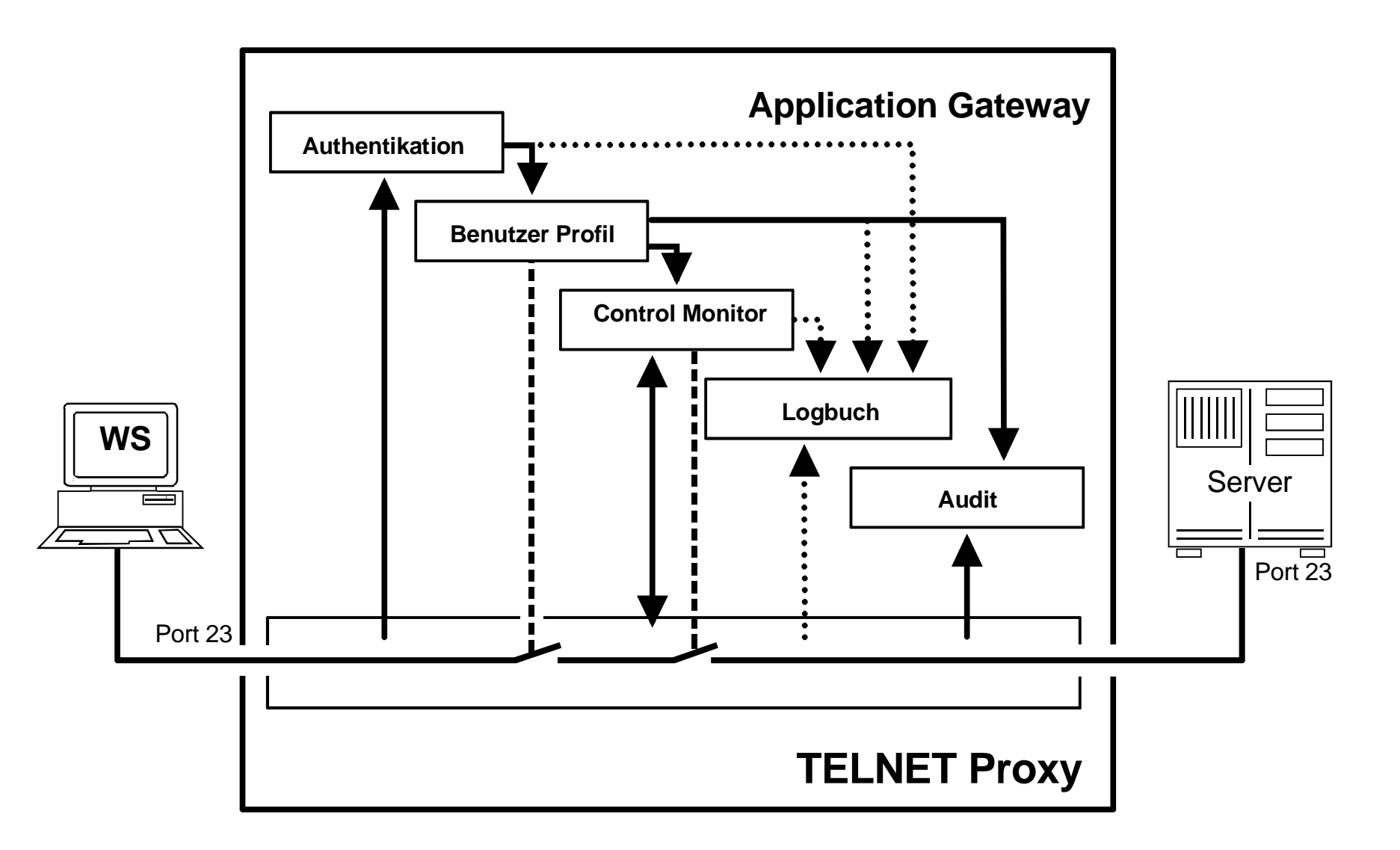

#### **Application Gateway mit Telnet ProxyTelnet-Session über Port 23**

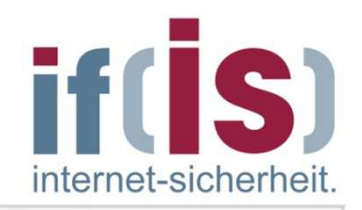

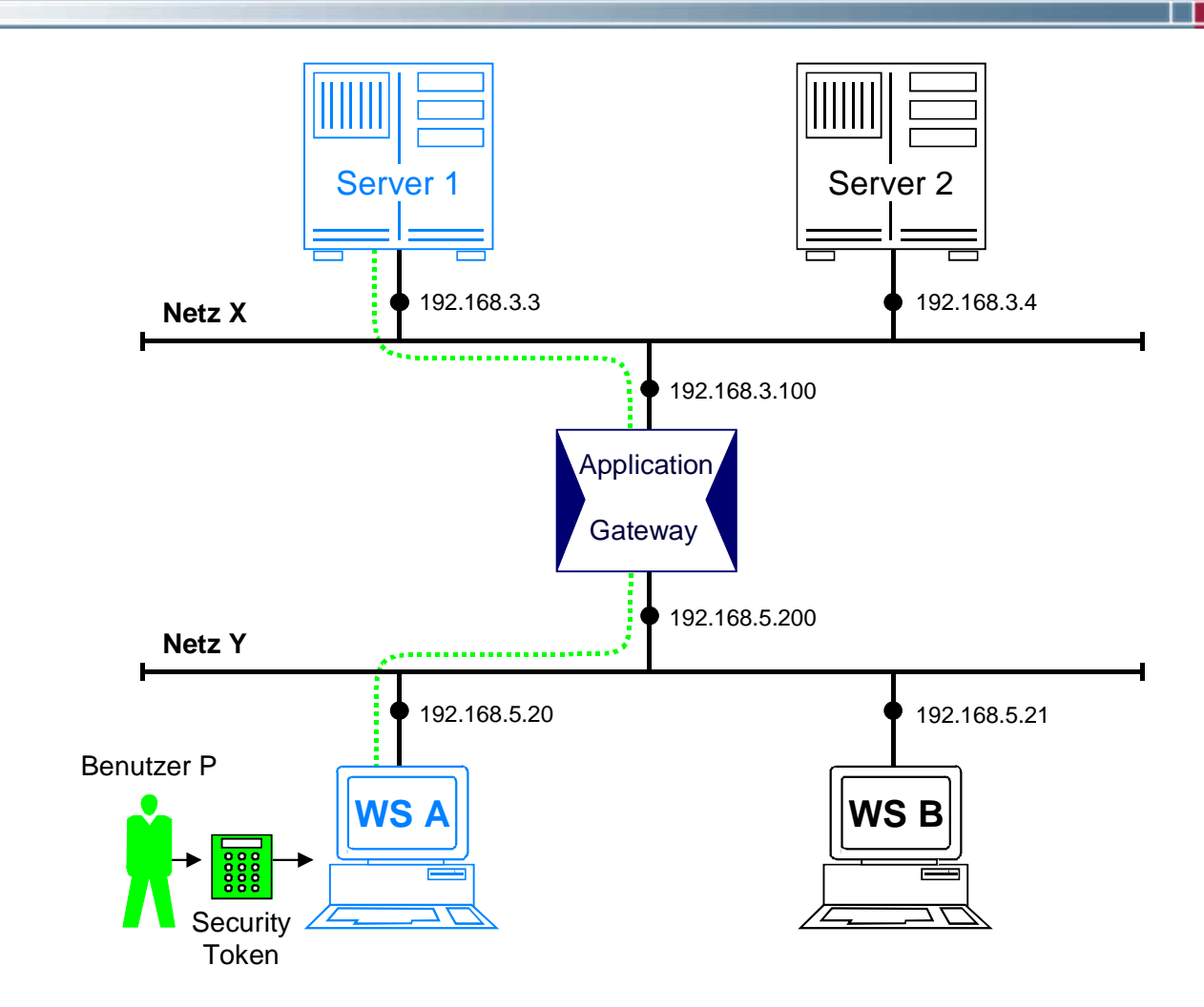

 $\mathbb{R}^2$  Der Application Gateway gibt nach einer erfolgreichen Authentikation die Telnet-Session frei (evtl. Protokollierung)

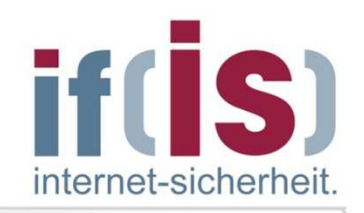

#### **FTP Proxy**

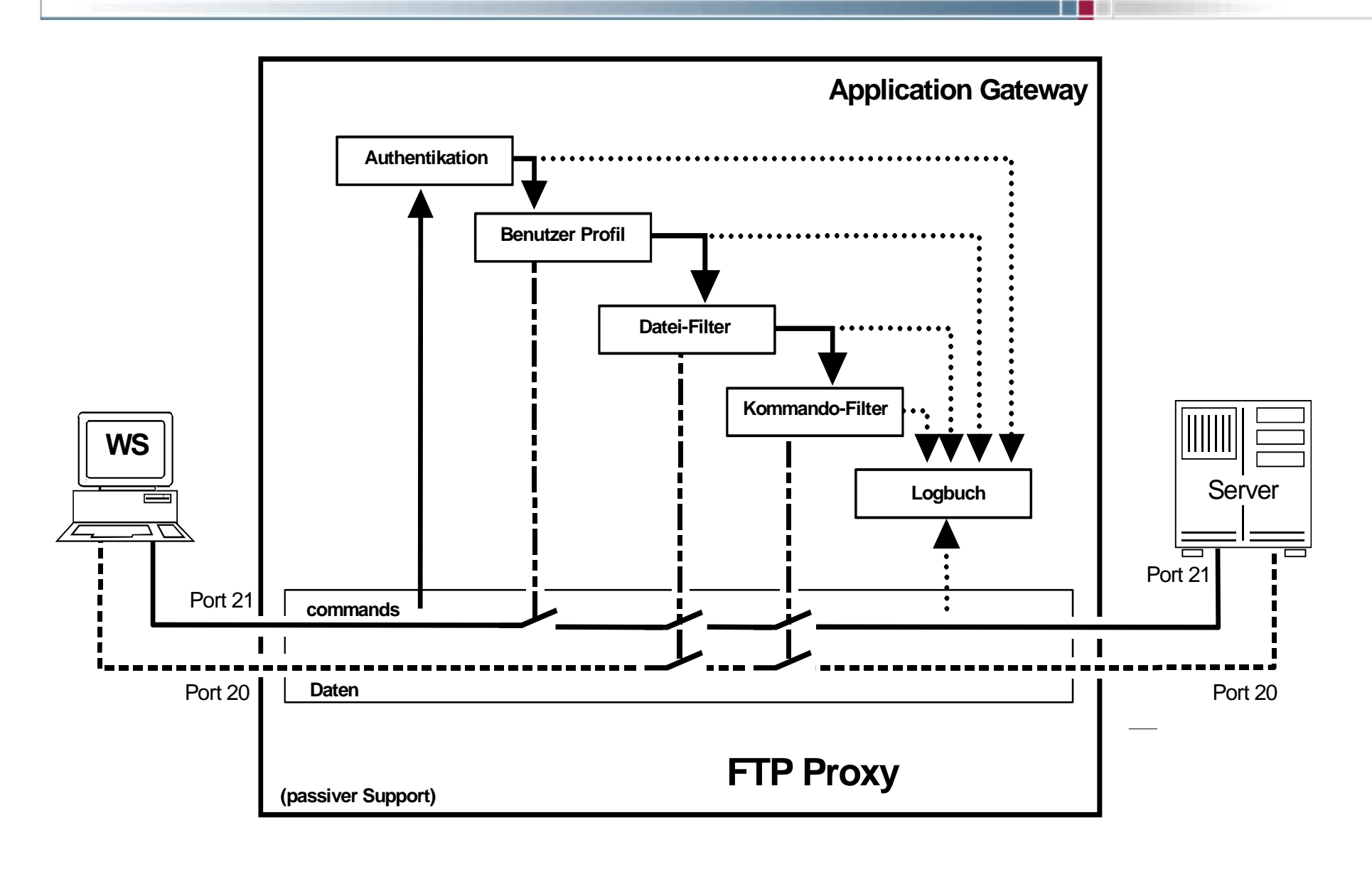

# **Protokollmitschnitt - FTP Löschen einer Datei und Abfrage des aktuellen DIR**

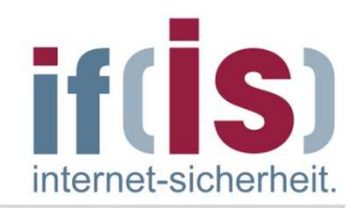

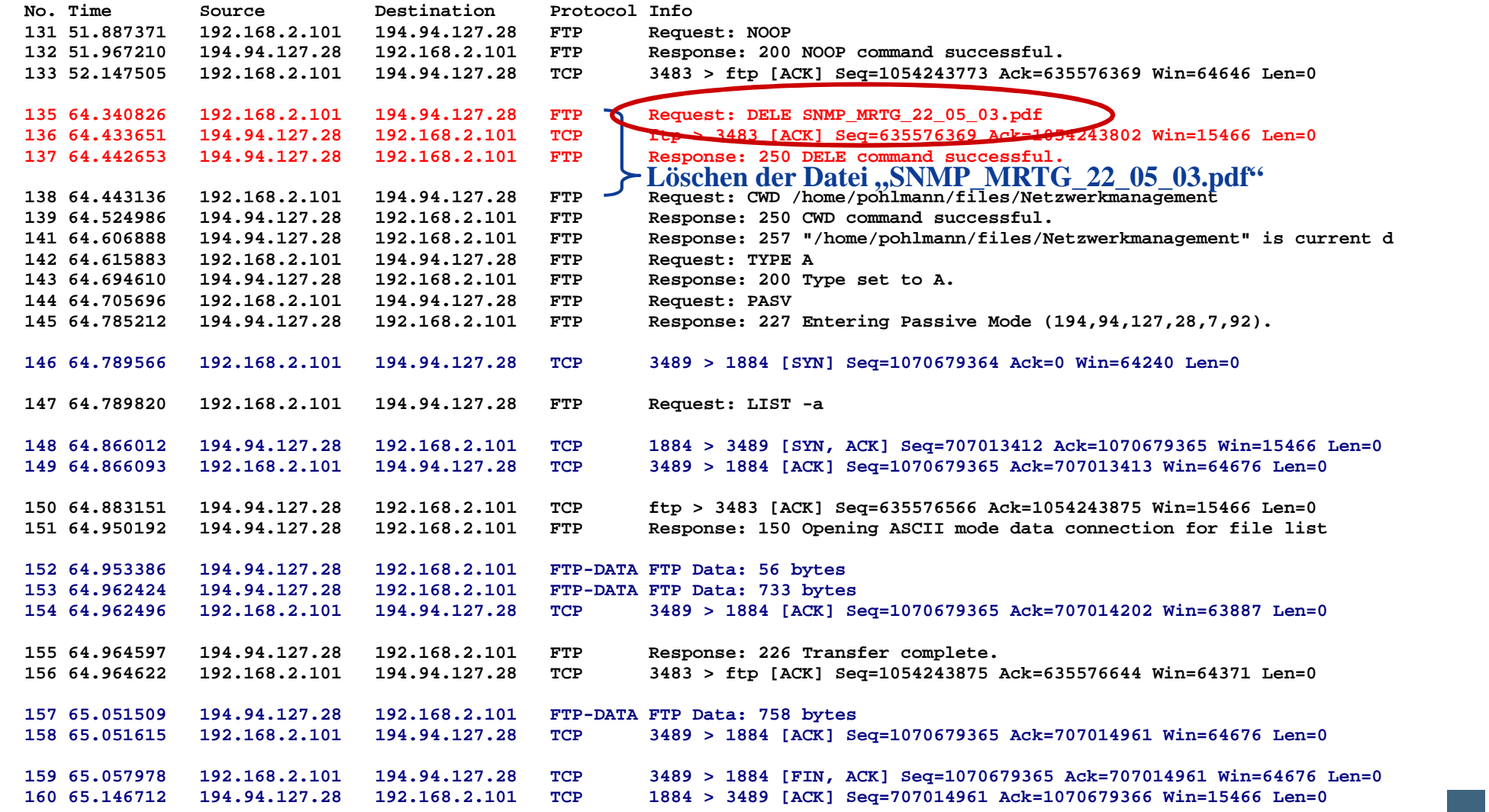

# **Protokollmitschnitt - FTP Übertragung einer Datei vom Client zum Server**

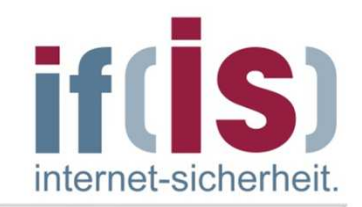

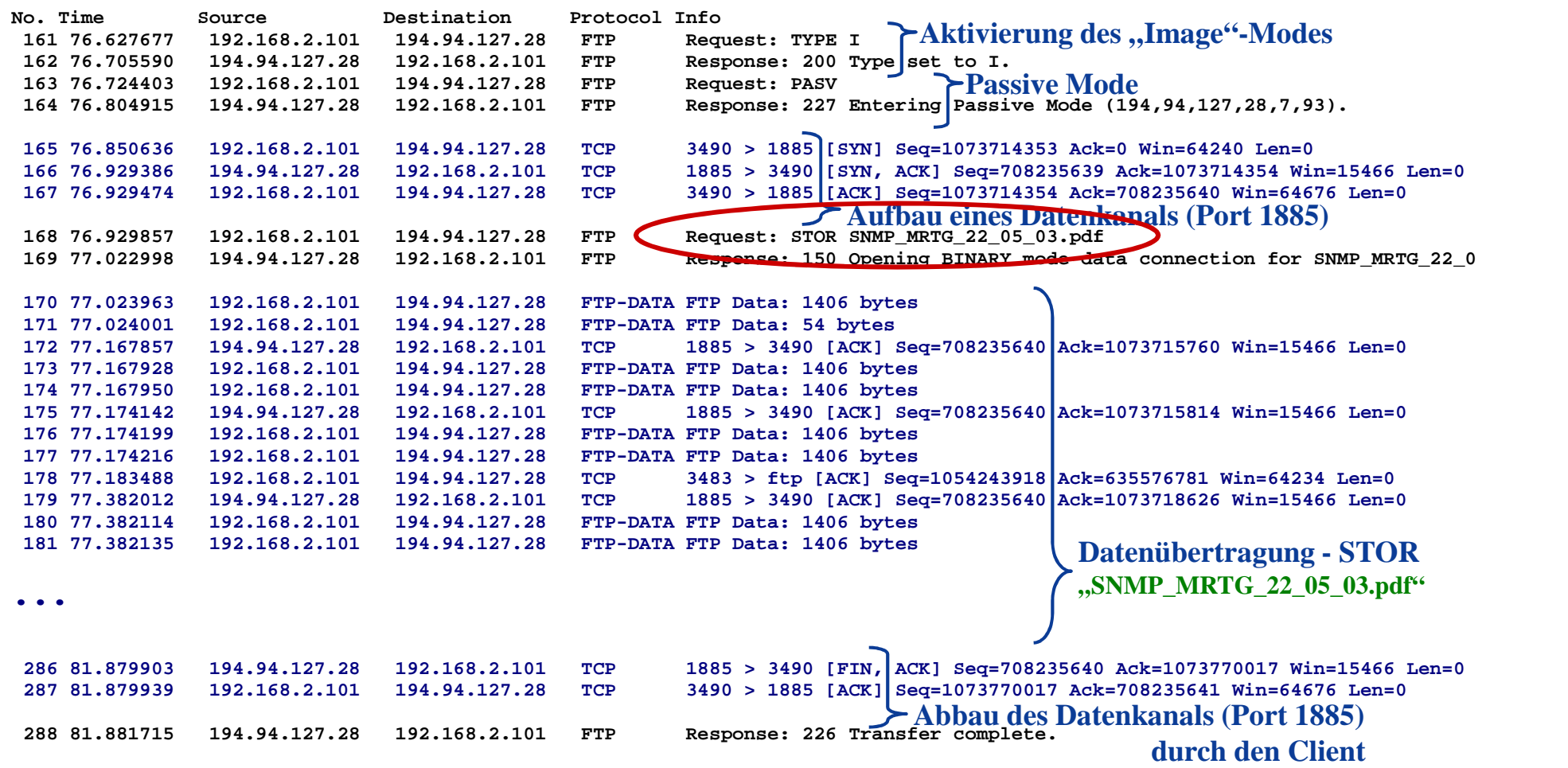

#### **HTTP Proxy**

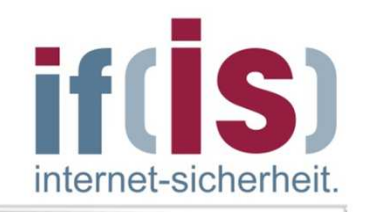

ш

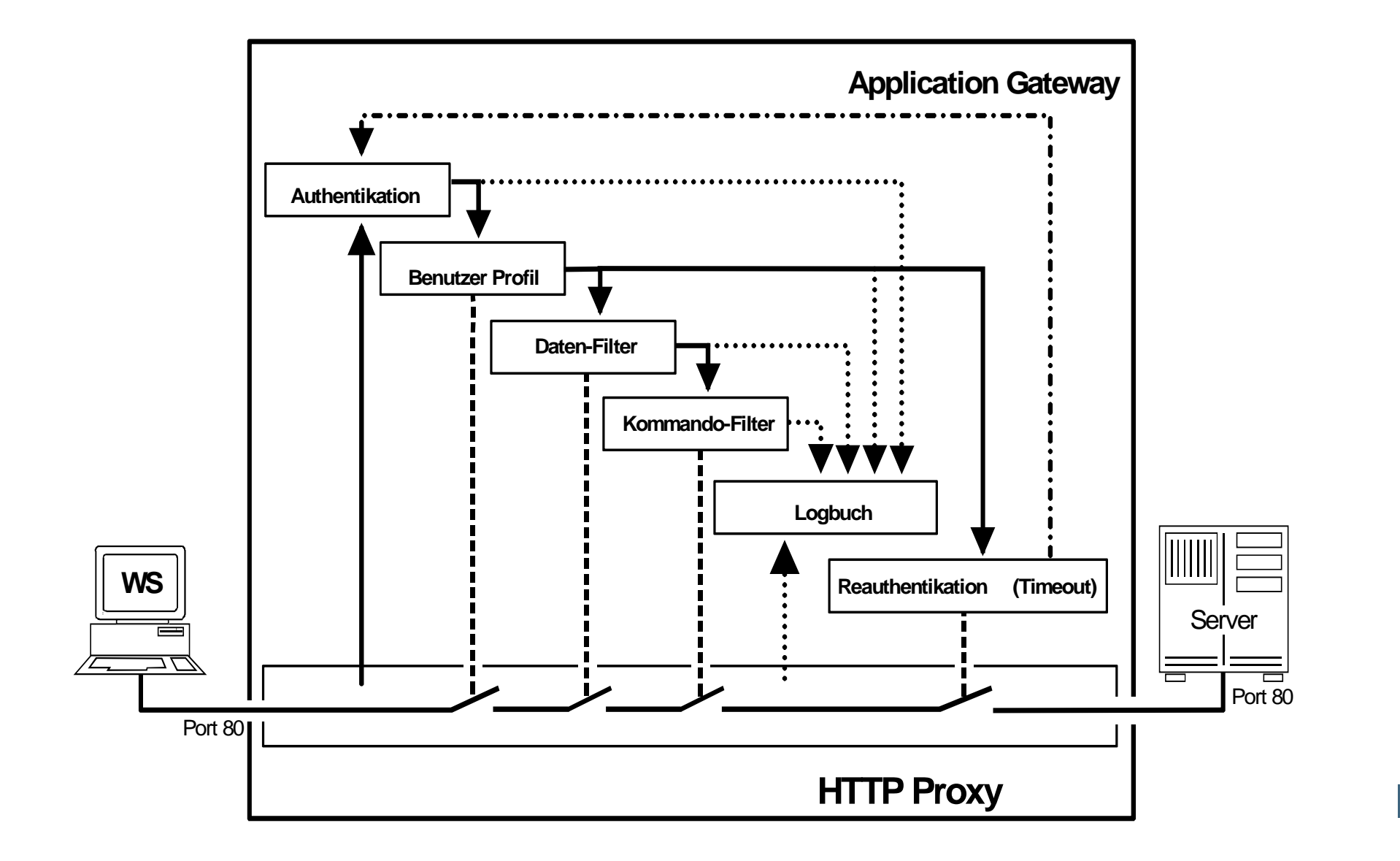

#### **Hypertext Transfer Protocol (HTTP 1.0)Protokollmittschnitt - Beispiel 1 (3/4)**

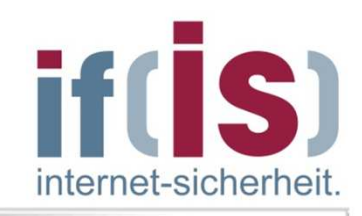

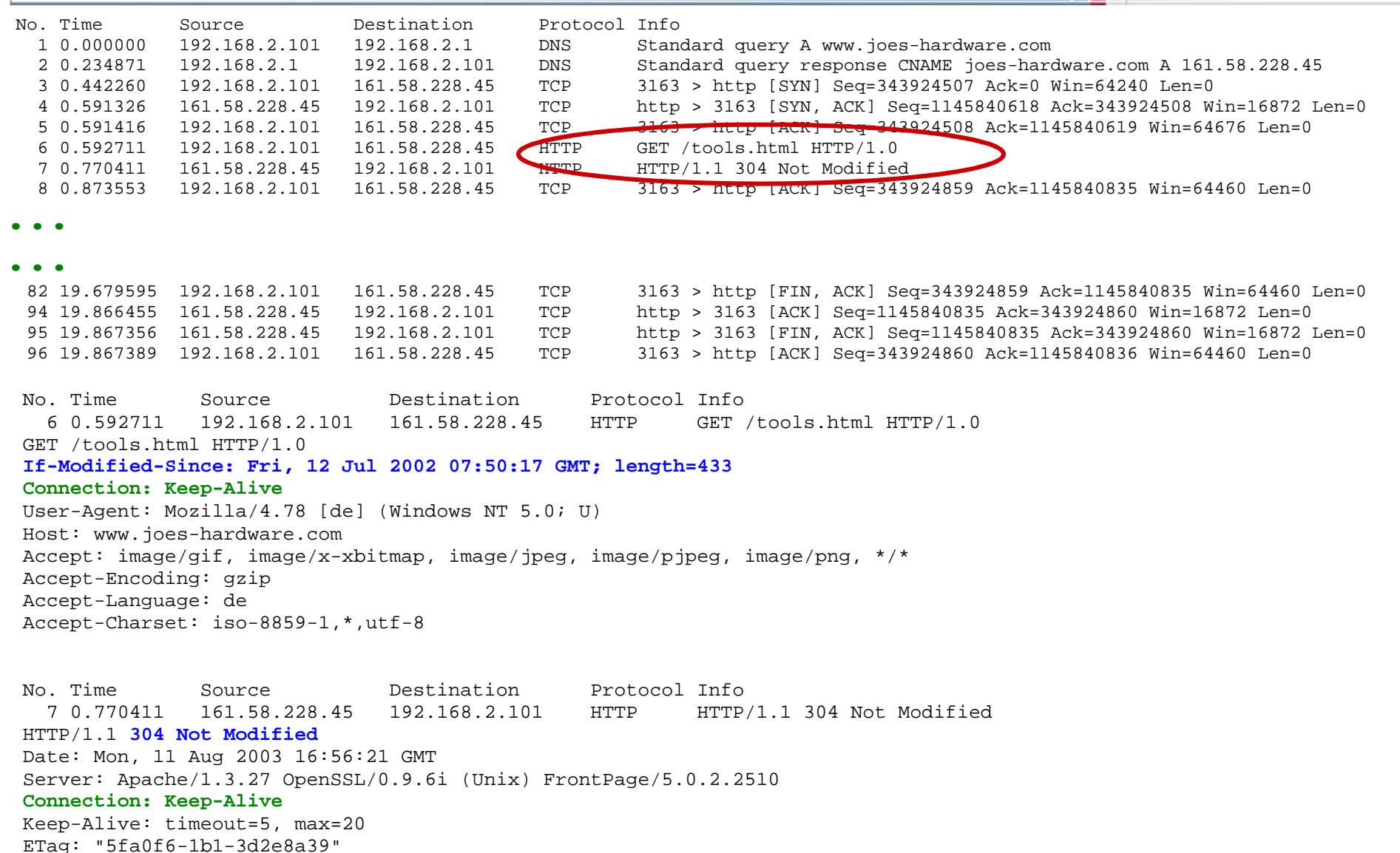

### **TCP/UDP Port Relay Circuit Level Proxy**

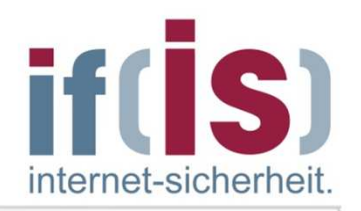

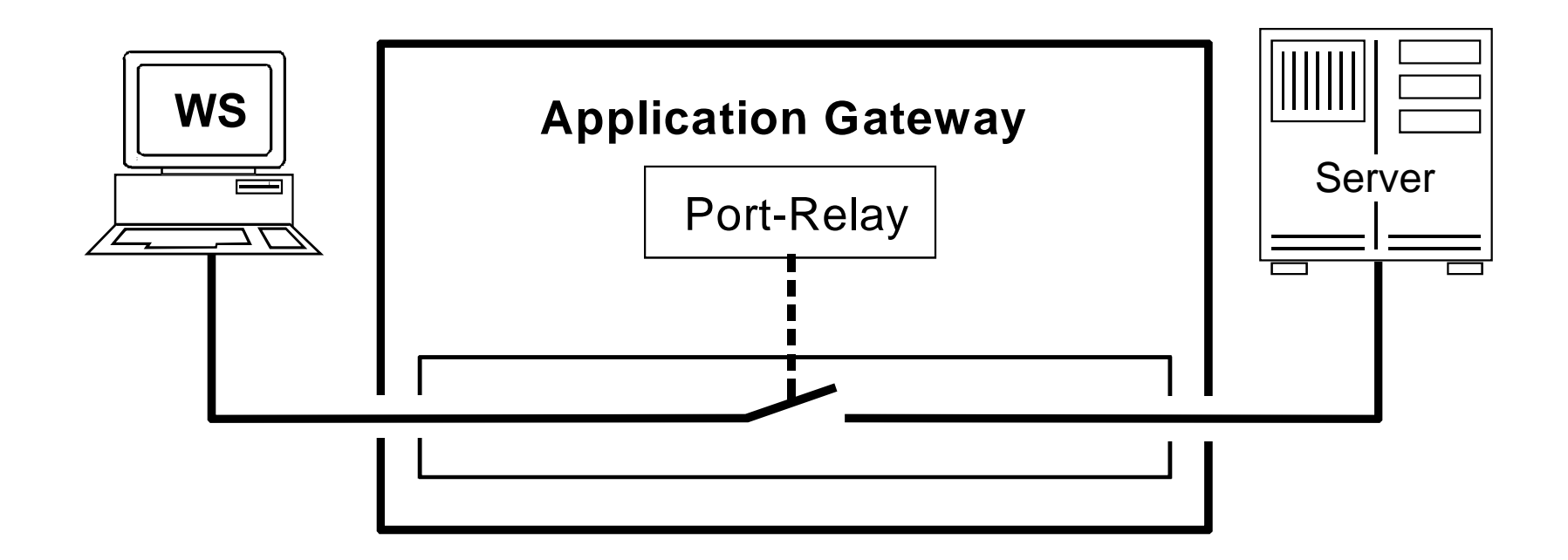

- - Circuit Level Proxies sind eine Art generische Proxies, die für eine Mehrzahl von Diensten mit verschiedenen Protokollen verwendet werden können
- - Wird verwendet für Dienste, für die kein Application Level Proxy zur Verfügung steht
- -**Stellen ein Sicherheitsproblem dar!**

#### **TCP Port Relay mit Authentikation**

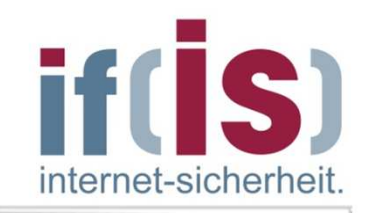

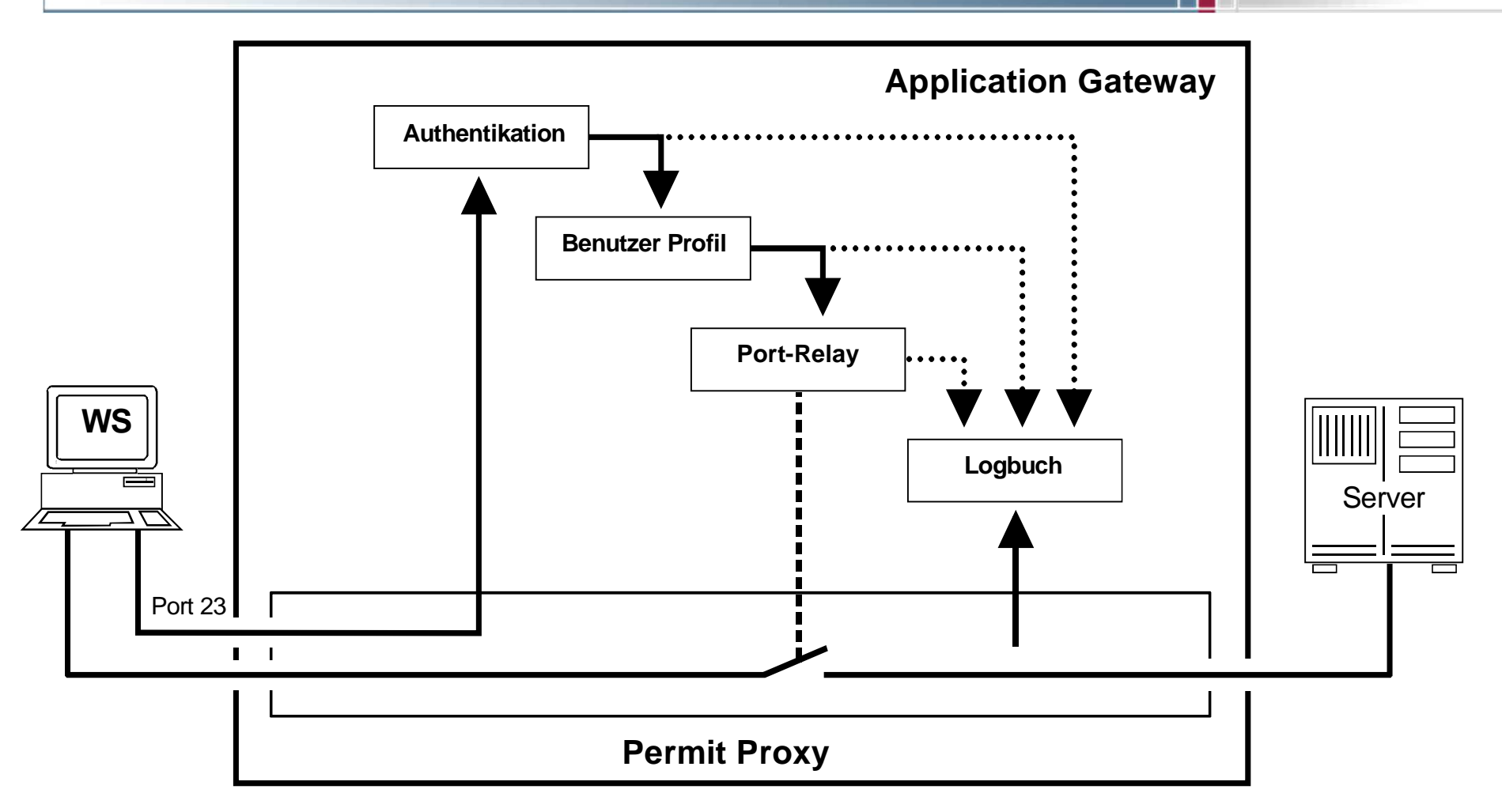

#### -Bietet eine höhere Sicherheit!

#### **Beispiel eines n:1 Port-Relays**

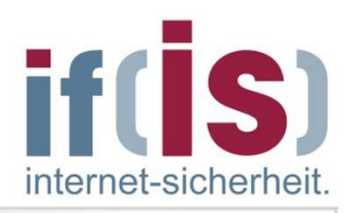

- - Clients können z.B. über einen definierten Port auf den Mail-Server zugreifen, um ihre Mails zu holen.
- - Das Port-Relay überprüft, ob von einer zugelassenen IP-Adresse zugegriffen wird!

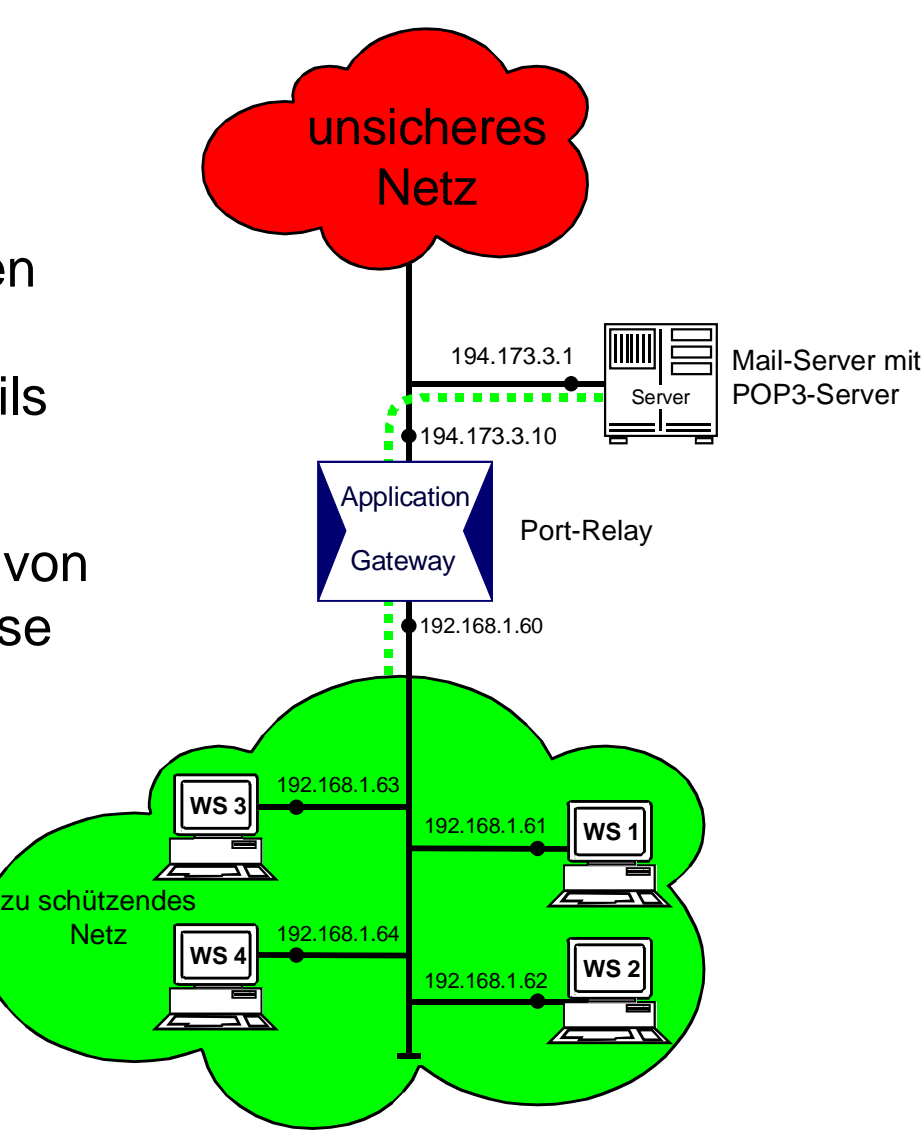

#### **Beispiel eines n:m Port-Relays**

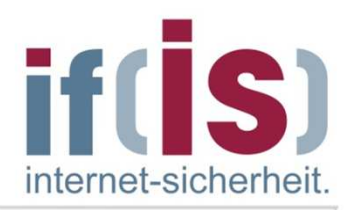

- - Das Application Gateway kann über mehrere IP-Adressen aus dem unsicheren Netz angesprochen werden
- - Dabei bleiben die IP-Adressen aus dem zu schützenden Netz verborgen

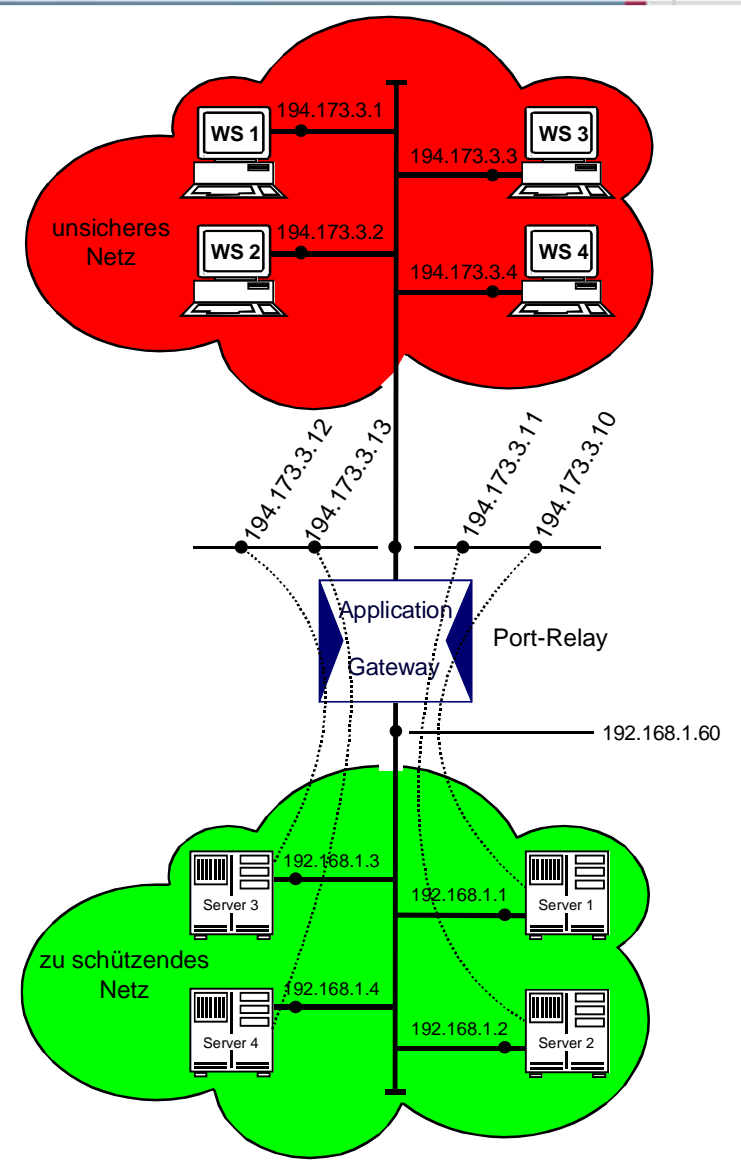

#### **Bewertung: Application Gateway**

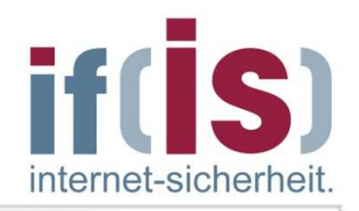

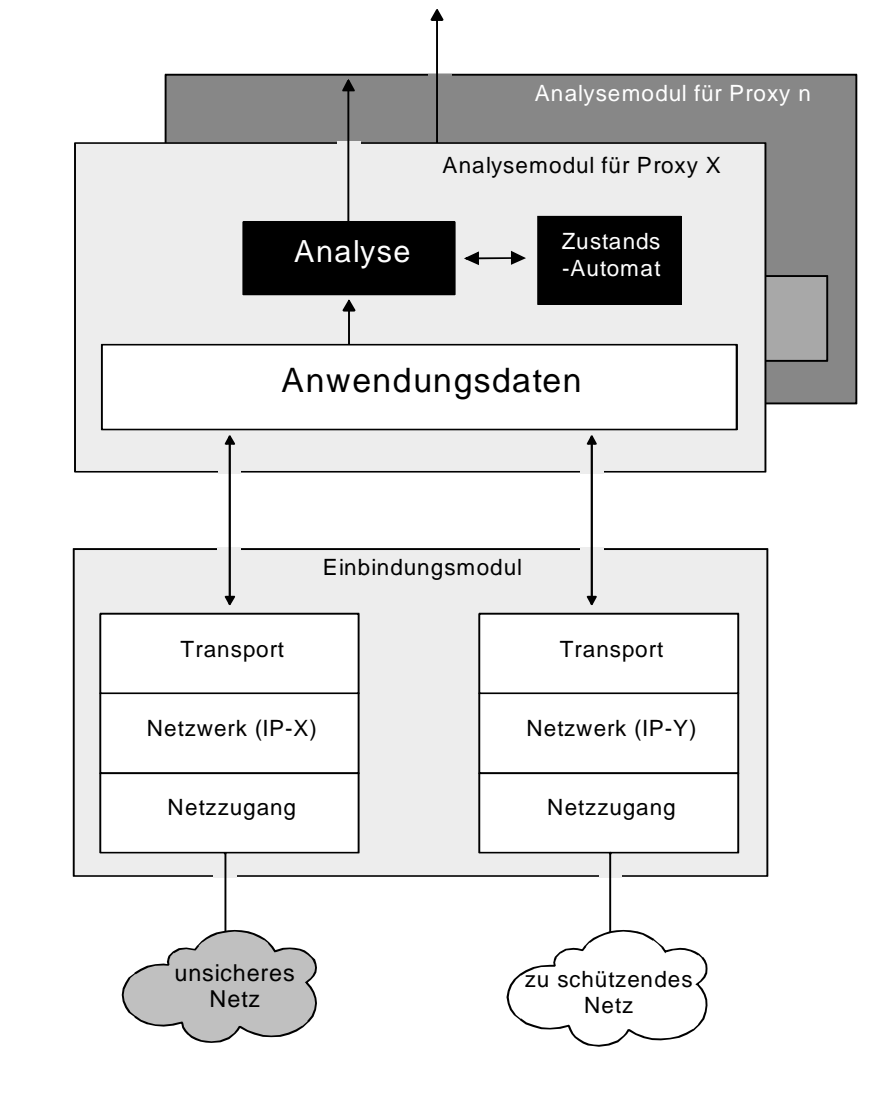

#### **Möglichkeiten**

- Service-orientierte Kontrolle aller Pakete durch den Proxy
- spezielle Sicherheitsfunktionen für jeden Proxy
- **modulares, klares und überprüfbares Konzept**
- -Verbergen der internen Netzstruktur

#### **Grenzen**

- geringe Flexibilität
- die Kosten sind in der Regel höher
- nicht transparent

#### **Inhalt**

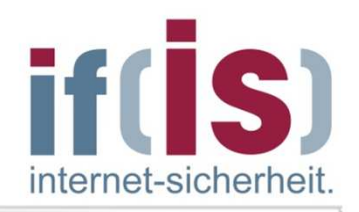

- **Definition eines Firewall-Elements**
- **Packet Filter**
- **zustandsorientierter Packet Filter**
- **Application Gateway**

# **Adaptive Proxy**

**Firewall-Elemente im Verhältnis zu Schnelligkeit und Sicherheit**

### **Allgemeine Arbeitsweise "Adaptive Proxies"**

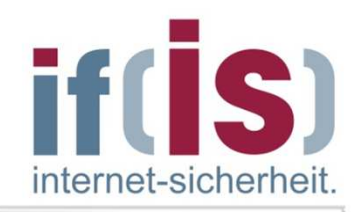

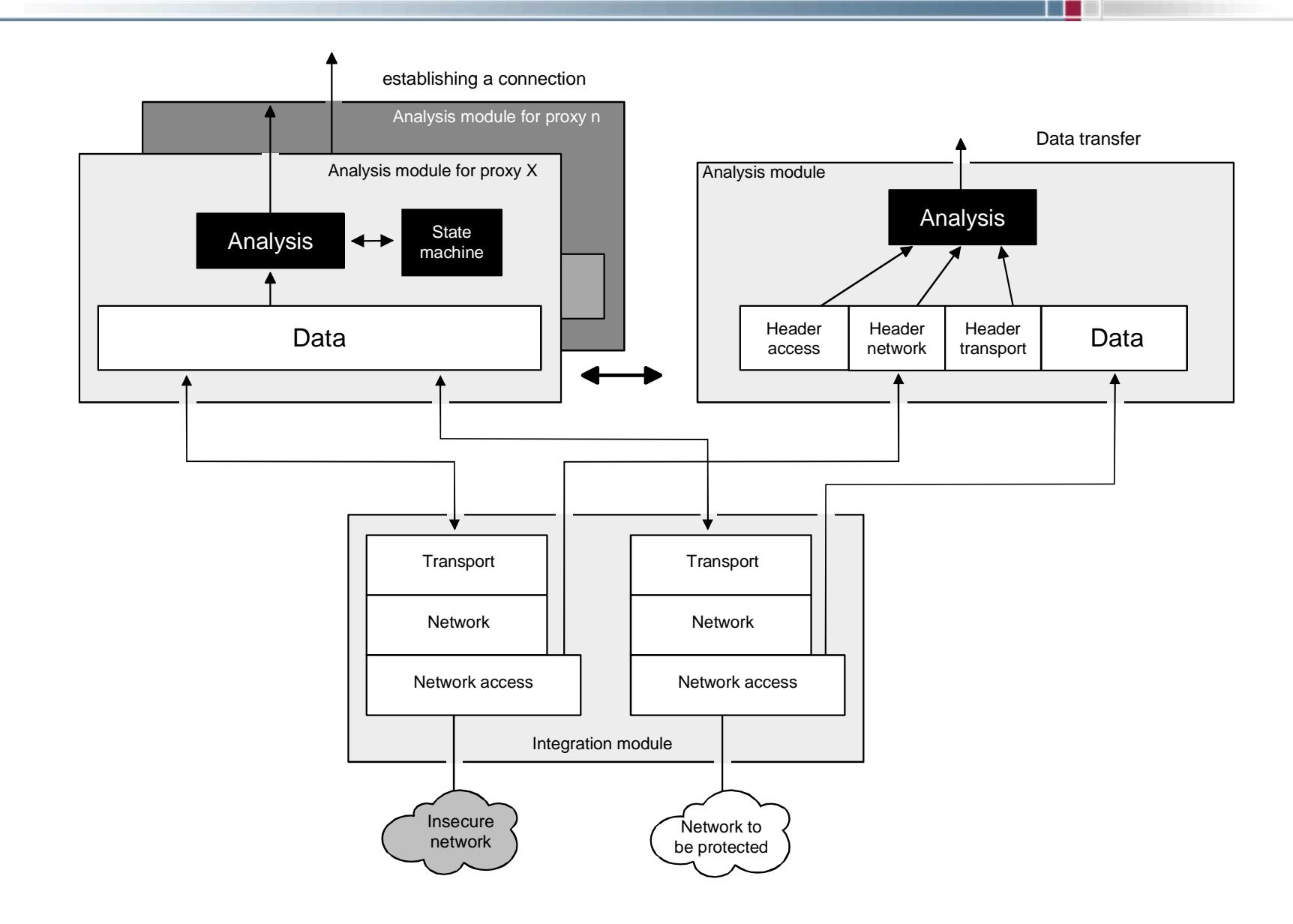

### **Analogie zum PförtnerAdaptive Proxies**

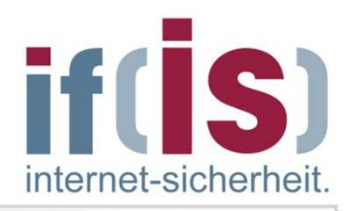

- Der Adaptive Proxy arbeitet in der ersten Phase (Verbindungsaufbauphase) wie der Application Proxy: Er schaut sich nicht nur die Adresse der eingehenden Pakete an, er öffnet auch das Paket und überprüft den gesamten Inhalt.
- Wenn der Adapive Proxy den Lieferanten seit langem kennt, dann sendet er den LKW des Lieferanten durch das Tor, damit dieser die Lieferung direkt zustellt.
- Kennt er den Lieferanten jedoch nicht, dann schickt er den LKW $\mathcal{C}$ -Fahrer nach Ausladung der Lieferung weg und bestellt den firmeneigenen Fahrer, der im eigenen LKW das Paket zum Empfänger bringt.

### **Bewertung: Adaptive Proxy**

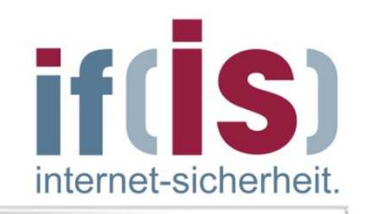

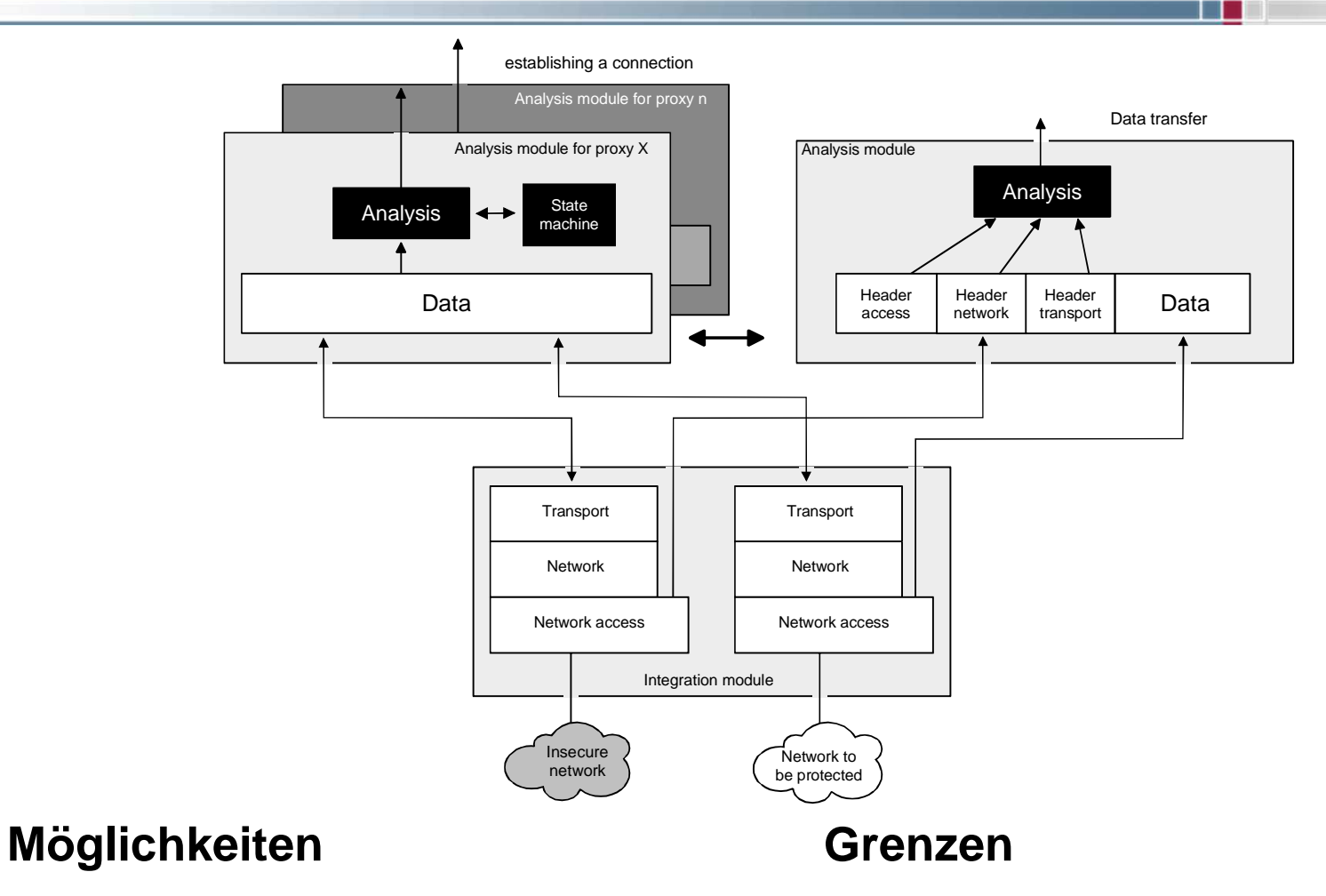

 bietet die Flexibilität eines Packet Filters und eines Application Gateways

#### die Sicherheit hängt von der schwächsten Komponente ab (Packet Filter)

#### **Inhalt**

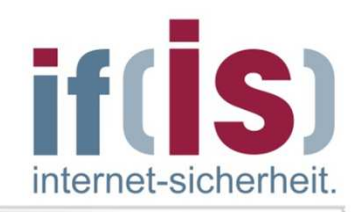

- **Definition eines Firewall-Elements**
- **Packet Filter**
- **zustandsorientierter Packet Filter**
- **Application Gateway**
- **Adaptive Proxy**

### **Firewall-Elemente im Verhältnis zu Schnelligkeit und Sicherheit**

#### **Firewall-Elemente im Verhältnis zu Schnelligkeit und Sicherheit**

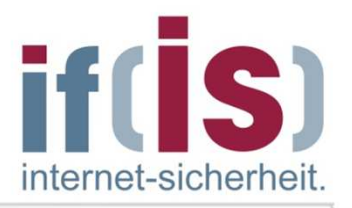

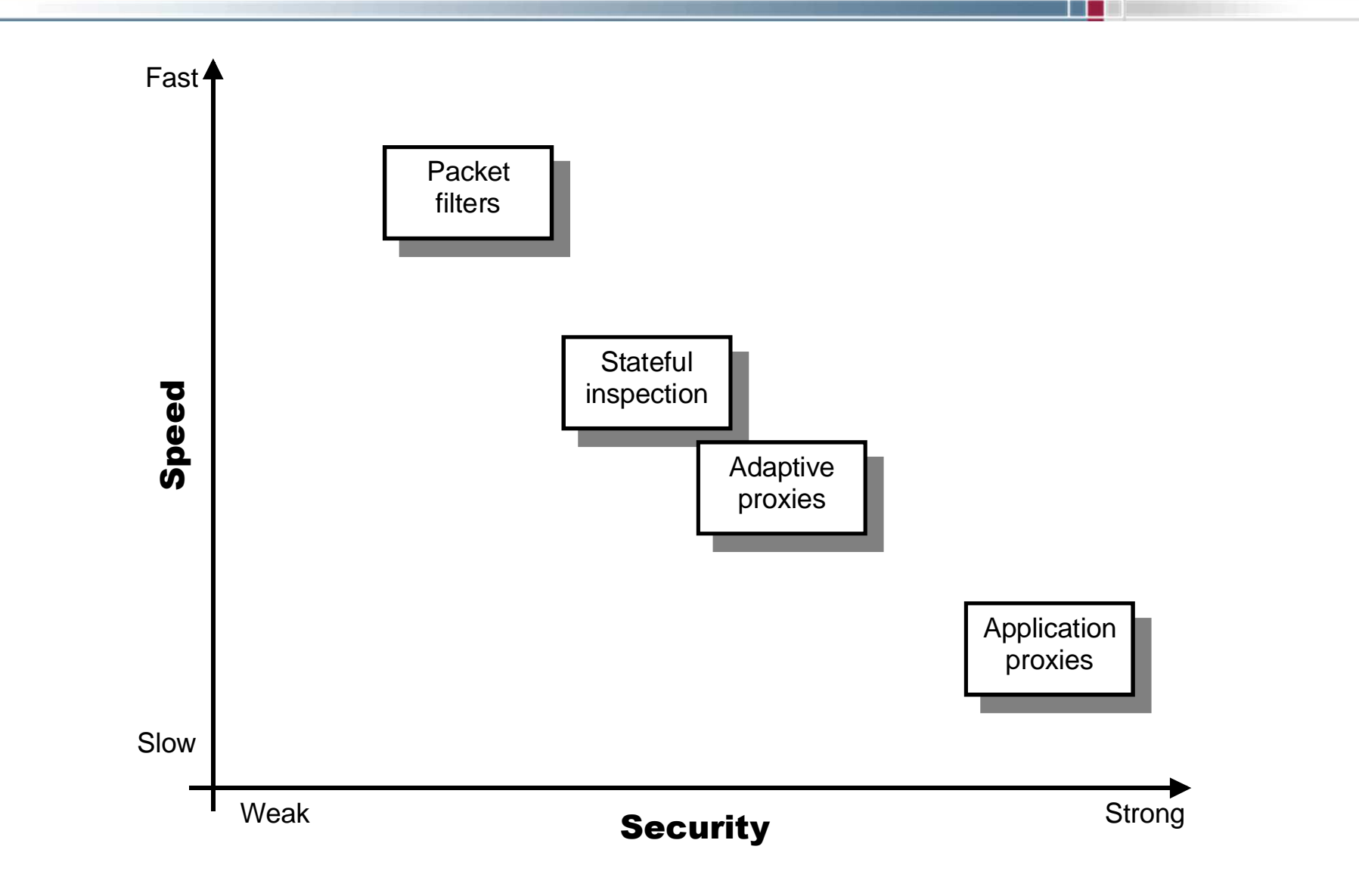

#### Westfälische **Hochschule**

Gelsenkirchen Bocholt Recklinghausen University of Applied Sciences

### **Firewall-Systeme**Firewall-Elemente

### **Vielen Dank für Ihre AufmerksamkeitFragen ?**

#### Prof. Dr. (TU NN)**Norbert Pohlmann**

Institut für Internet-Sicherheit – if(is) Westfälische Hochschule, Gelsenkirchen**http://www.internet-sicherheit.de**

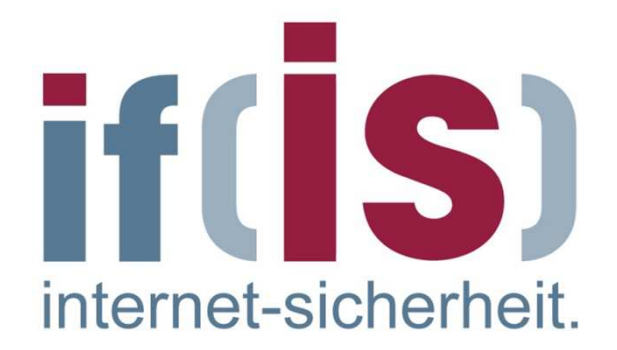